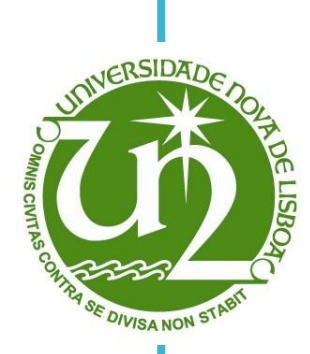

I

### **Andreia de Jesus Grilo Serrano**

Licenciatura em Engenharia Biomédica

# **Desenvolvimento do modelo para avaliação de parâmetros hemodinâmicos do sistema mãe-placenta**

Dissertação para obtenção do Grau de Mestre em

Engenharia Biomédica

- Orientadora : Valentina Vassilenko, Professora Doutora, Faculdade de Ciências e Tecnologia da Universidade Nova de Lisboa
- Co-orientador : João Goyri O'Neill, Professor Doutor, Faculdade de Ciências Médicas da Universidade Nova de Lisboa

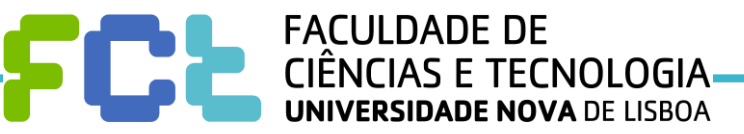

**Mês e Ano da discussão**

#### **Andreia de Jesus Grilo Serrano**

Licenciatura em Engenharia Biomédica

### **Desenvolvimento do modelo para avaliação de parâmetros hemodinâmicos do sistema mãe-placenta**

Dissertação para obtenção do Grau de Mestre em Engenharia Biomédica

- Orientadora : Valentina Vassilenko, Professora Doutora, Faculdade de Ciências e Tecnologia da Universidade Nova de Lisboa
- Co-orientador : João Goyri O'Neill, Professor Doutor, Faculdade de Ciências Médicas da Universidade Nova de Lisboa

### **Desenvolvimento do modelo para avaliação de parâmetros hemodinâmicos do sistema mãe-placenta**

Copyright © 2015. Todos os direitos reservados. Andreia de Jesus Grilo Serrano, Faculdade de Ciências e Tecnologia e Universidade Nova de Lisboa.

A Faculdade de Ciências e Tecnologia e a Universidade Nova de Lisboa têm o direito, perpétuo e sem limites geográficos, de arquivar e publicar esta dissertação através de exemplares impressos reproduzidos em papel ou de forma digital, ou por qualquer outro meio conhecido ou que venha a ser inventado, e de a divulgar através de repositórios científicos e de admitir a sua cópia e distribuição com objectivos educacionais ou de investigação, não comerciais, desde que seja dado crédito ao autor e editor.

Quero agradecer a todas aquelas pessoas que de alguma forma me ajudaram e motivaram para terminar esta dissertação.

À minha orientadora Prof.ª Doutora Valentina Vassilenko pelo acompanhamento ao longo deste ano, e pela paciência e compreensão, apesar das minhas prolongadas ausências e desmotivações.

À Vanessa Cunha, pela partilha de conhecimentos, disponibilidade para ajudar e pela sua grande simpatia.

Ao Prof. Doutor Jorge Pamies Teixeira, pela grande ajuda e cooperação na realização deste trabalho.

À Prof.ª Doutora Carla Quintão, pelos conselhos que me deu, numa altura crítica, que me deram motivação para continuar.

À minha mãe Maria de Jesus por tudo o que sempre fez por mim, e principalmente pelos dias dedicados a cuidar de mim e a mimar-me.

Às minhas irmãs Carla e Sara pelo grande exemplo que sempre foram para mim e pelo companheirismo e carinho constantes.

Aos meus avós Rosendo e Maria Jorge, por serem sempre aquelas pessoas que nunca quis desiludir e, especialmente ao meu avô, por ser o principal responsável pela minha vontade de estudar, incentivando-me sempre a ser mais e melhor.

Aos meus amigos Alexandra Silva, Ana Luísa Gonçalves, Inês Ropio e Pedro Azevedo por serem uma grande fonte de inspiração como amigos e engenheiros.

Ao David Amoêdo pelo carinho e bons momentos de distracção, que apenas me deram mais vontade de continuar.

*"O Mundo não se fez para pensarmos nele (Pensar é estar doente dos olhos) Mas para olharmos para ele e estarmos de acordo... "*

Alberto Caeiro

Uma das principais causas de mortalidade durante a gravidez está relacionada com variações na pressão arterial materna, tal como a pré-eclâmpsia. Esta dissertação surgiu da necessidade de compreender o que provoca alterações na pressão arterial, a sua relação com o fluxo e velocidade e os efeitos nas artérias uterinas. De forma a perceber os efeitos da pressão no fluxo sanguíneo, modelou-se o sistema arterial materno, desde a aorta até às artérias uterinas, numa ferramenta de desenho tridimensional. Neste modelo foi aplicado um método de cálculo utilizando uma ferramenta de dinâmica de fluídos computacional, no qual se simulou o fluxo sanguíneo. Utilizaram-se como parâmetros de entrada, na aorta ascendente, uma função de velocidade e um valor saudável de pressão arterial central, e como parâmetro de saída introduziram-se vários valores de pressão arterial periférica normal e típicos de situações patofisiológicas, tais como hipertensão e pré-eclâmpsia. Obtiveram-se diagramas de velocidade, pressão e tensão de corte ao longo de todo o modelo arterial. Em cada saída do modelo, obtiveram-se os valores de fluxo calculados automaticamente, para cada pressão de saída introduzida. Alguns dos valores de fluxo obtidos foram comparados com valores existentes na literatura, de forma a avaliar a eficácia do modelo desenhado, concluindo-se que este produzia valores próximos dos reais. Desta forma efectuaram-se várias simulações, através das quais se percebeu que aumentando a pressão nas artérias uterinas, e mantendo constante a pressão de entrada, o fluxo de saída também aumenta.

Palavras-chave: pré-eclâmpsia, pressão arterial, fluxo sanguíneo, gravidez.

One of the main causes of mortality during pregnancy is due to preeclampsia and other changes in maternal blood pressure. The purpose of this work is to understand what causes changes in pressure, their relationship with the blood flow and velocity and the effects on the uterine arteries. In order to see the effects of the pressure in the blood flow, maternal blood system was modeled from aorta to uterine arteries with a three-dimensional design tool. This model was applied using a calculation method of a dynamic computational fluids tool, by simulating blood flow. The input parameters used in the aorta were a velocity function and a reference value of central blood pressure and as output parameter was introduced several peripheral blood pressure values representing pathophysiological situations: normal pressure, hypertension and preeclampsia. Velocity, pressure and shear rate diagrams were obtained throughout the arterial model. In each simulation, in the output, flow values were obtained for each output pressure introduced. Some of the flow values obtained were compared with values in the existing literature to have the effectiveness of the designed model, which demonstrated that the produced values are close to the real values. Several simulations were carried out, and we can conclude that with increasing pressure introduced in the output of the uterine arteries, and maintaining constant inlet pressure, the outlet blood flow increases.

Keywords: preeclampsia, blood pressure, blood flow, pregnancy.

# Índice

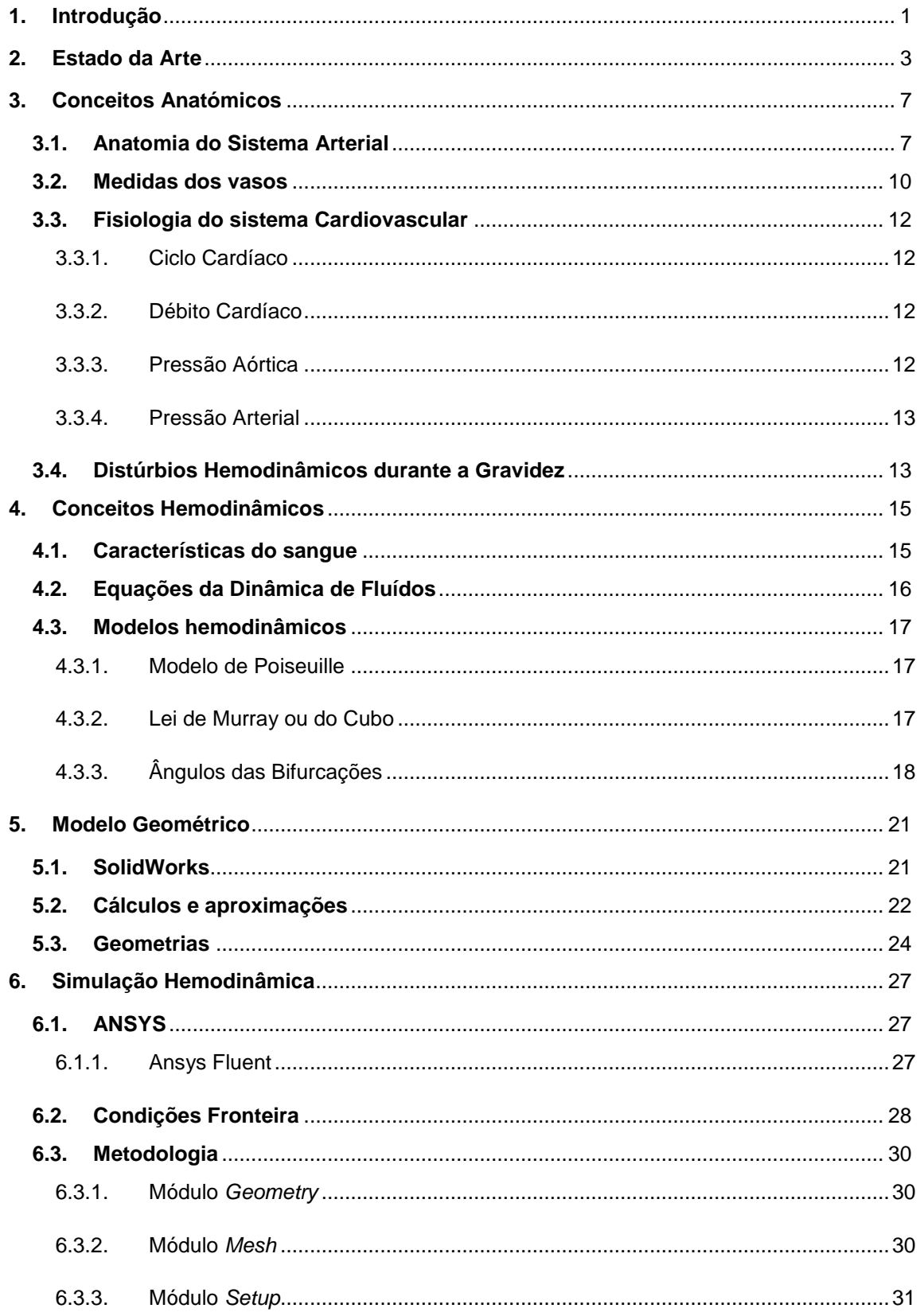

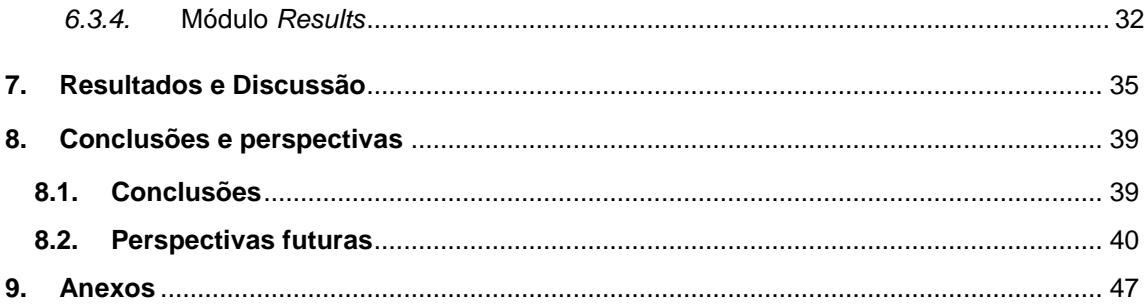

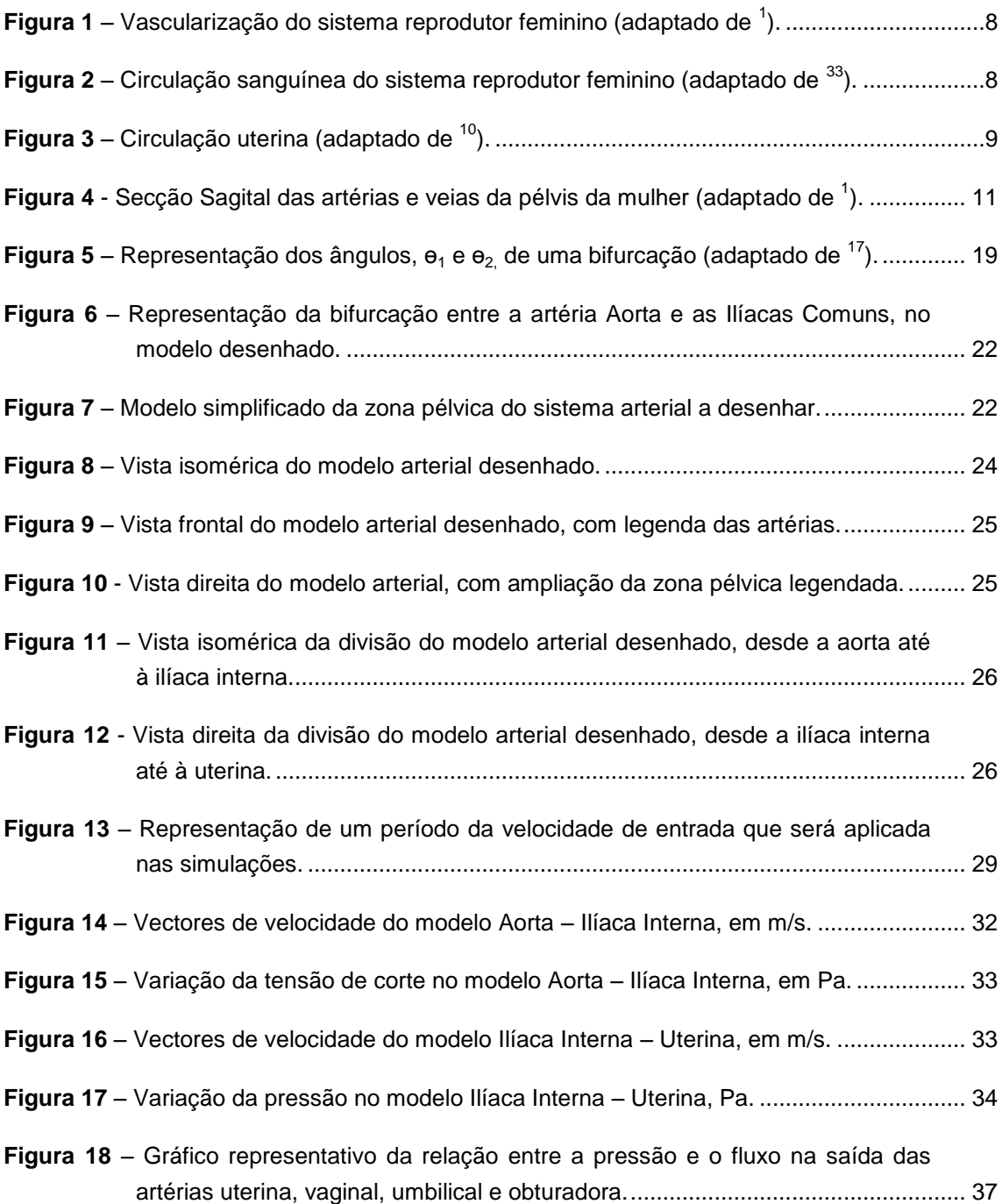

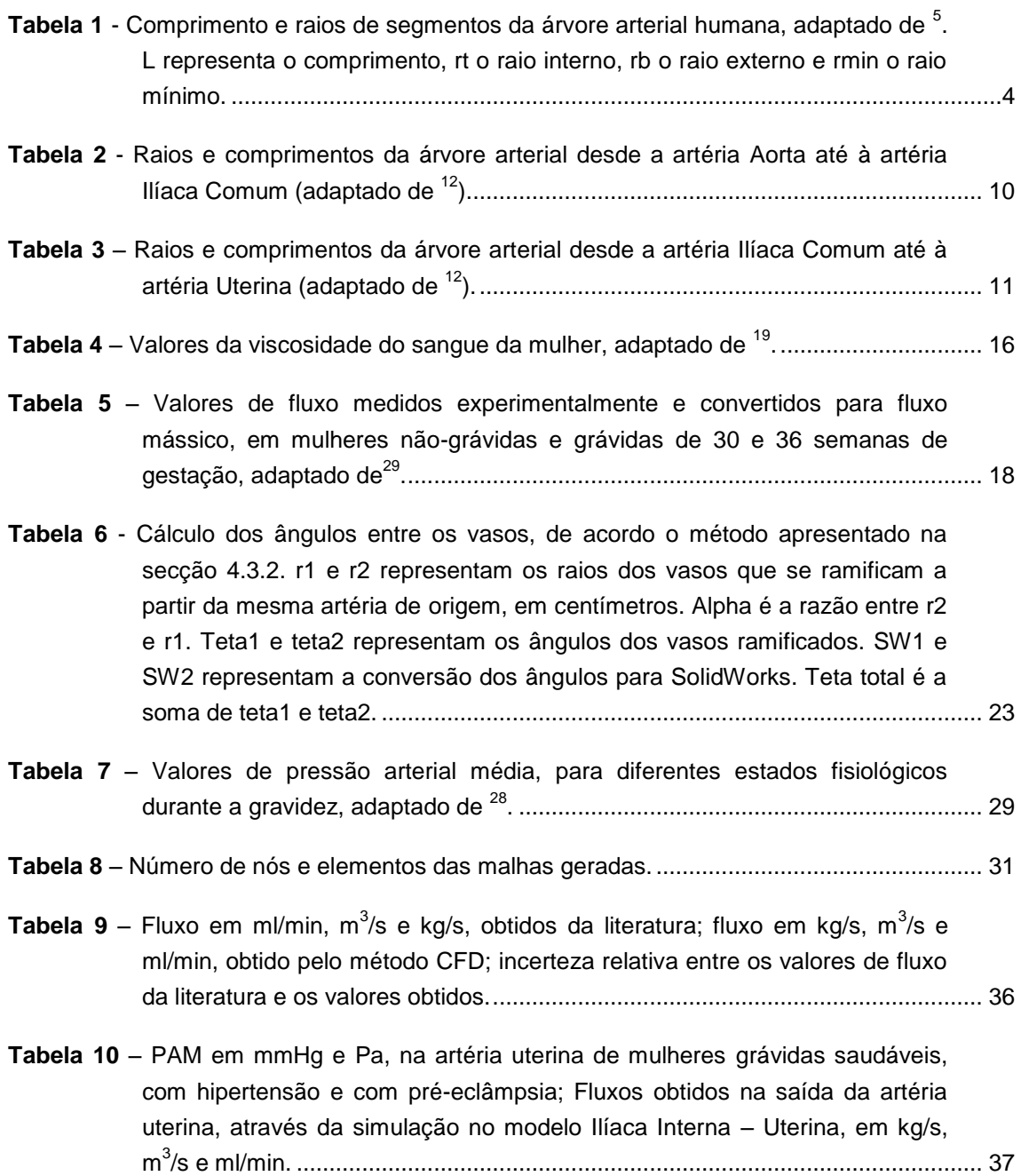

Lista de siglas e acrónimos mais usados nesta dissertação.

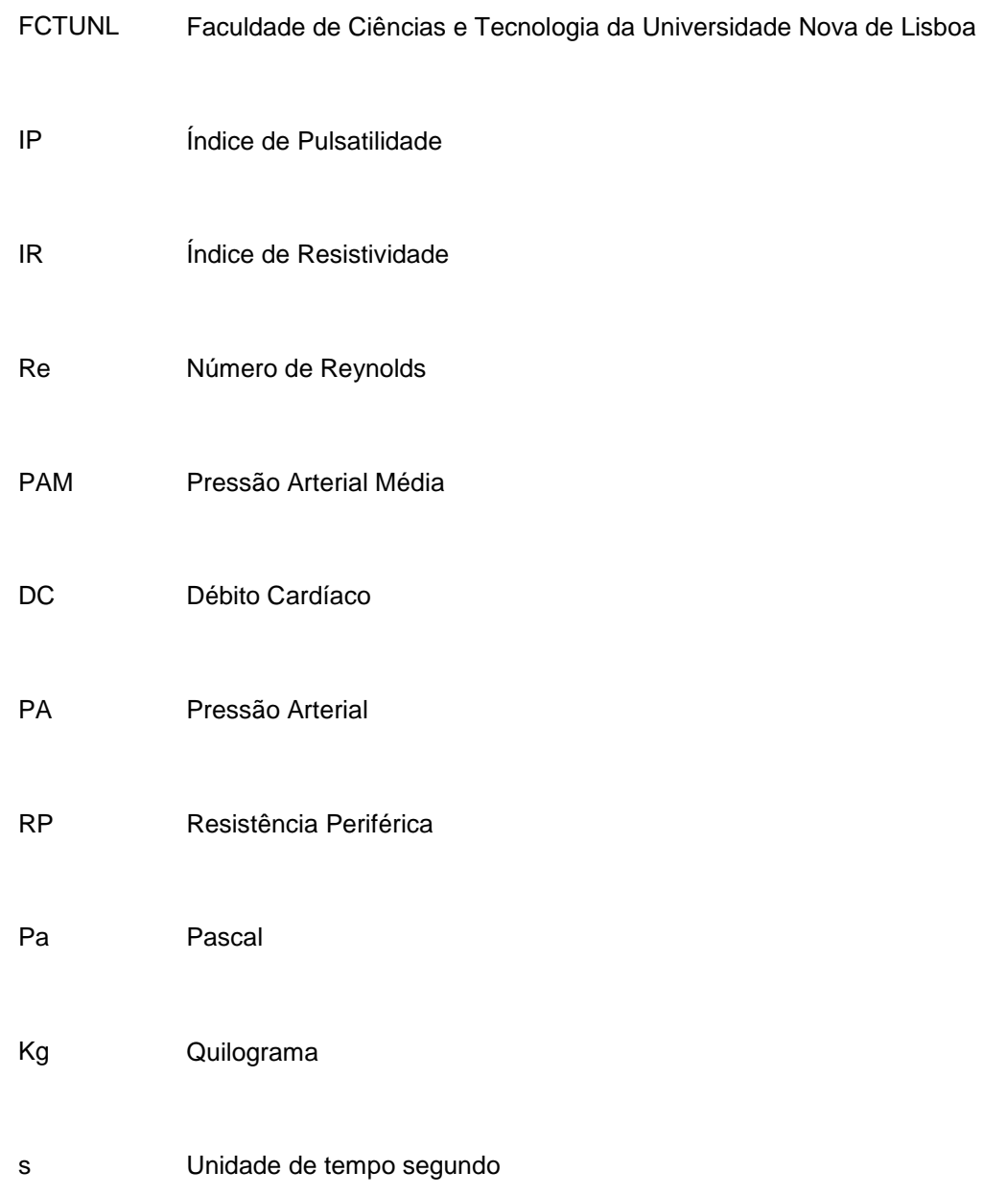

Lista dos símbolos usados com maior frequência nesta dissertação.

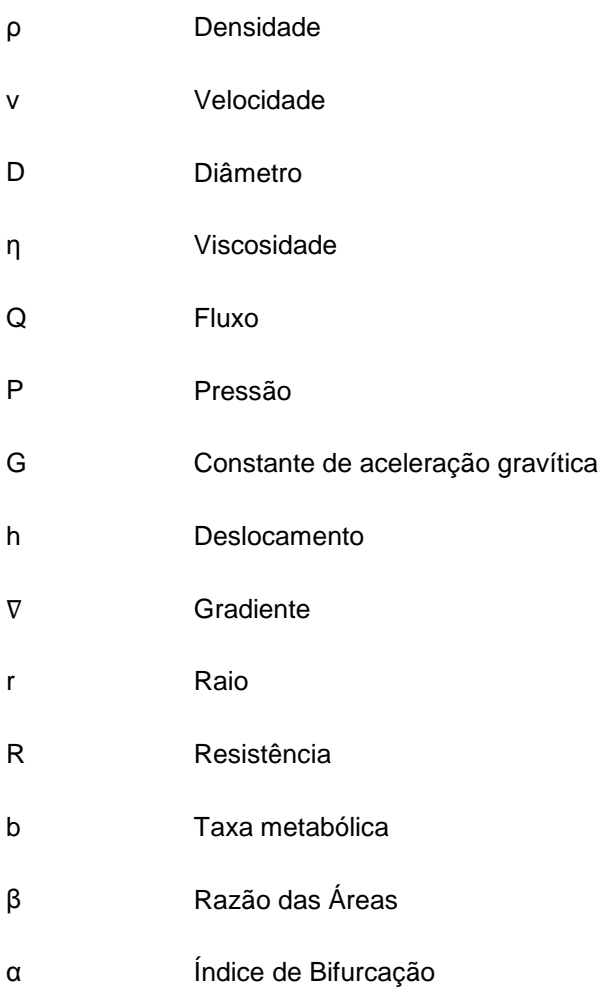

## **1. Introdução**

<span id="page-24-0"></span>Durante a gravidez, a principal ligação física entre o feto e a mãe é feita através da placenta. É neste órgão que os vasos sanguíneos maternos e fetais contactam, de forma que haja um suprimento de nutrientes e devolução dos produtos de degradação do metabolismo do feto.<sup>1</sup>

Devido à grande importância da placenta e dos vasos que a rodeiam, tanto da parte materna como fetal, é necessária uma avaliação regular do seu estado de funcionamento, de forma a prever, ou até corrigir, alguns problemas que possam surgir durante a gravidez.

Até ao momento, a melhor forma de realizar esta a avaliação é através da ecografia. Utilizando o Doppler transvaginal é possível aceder aos vasos da circulação uteroplacentária, desde o início da gravidez, sem que haja qualquer efeito secundário conhecido para o bebé  $^2\!$ .

Tendo sido feito, anteriormente, um estudo das alterações morfológicas do cordão umbilical e uma análise quantitativa da hemodinâmica do sangue fetal, surgiu a curiosidade e possibilidade de estudar a relação dos dados hemodinâmicos da circulação materna com alterações no fluxo sanguíneo placentário, com o objectivo de prever o desenvolvimento de algumas patologias que possam surgir, a nível fetal, ao longo da gestação.

Os parâmetros hemodinâmicos avaliados actualmente durante a ecografia são os índices de pulsatilidade e resistividade. Estes índices são calculados, através de software, a partir dos valores da velocidade do sangue medidos nas artérias uterinas, radiais e espiraladas. Estes valores são medidos utilizando o Doppler a cores, uma vez que o Doppler pulsado não permite efectuar estas medições em artérias tão pequenas  $^3\!$ 

O objectivo deste trabalho consiste, então, na avaliação da influência dos parâmetros hemodinâmicos fluxo e pressão, através da elaboração de um modelo computacional, desenvolvido a partir do software ANSYS, utilizando valores hemodinâmicos estabelecidos na literatura que caracterizem toda a circulação do sistema mãe-placenta.

A execução desta dissertação será dividida em três fases distintas.

A primeira fase de trabalho consiste num processo de pesquisa, tanto dos conceitos teóricos (capítulo 3) que serão necessários para a elaboração das outras etapas do trabalho como obter uma visão do estado da arte. Será feita uma recolha de informação relativamente aos trabalhos desenvolvidos até agora, que tenham pontos em comum com o que está a ser desenvolvido ou que forneçam algum tipo de informação relevante para este trabalho (capítulo 2). Deste trabalho de pesquisa chegou-se à conclusão que embora ainda não tenha sido feito um estudo que relacione os parâmetros hemodinâmicos maternos com os da circulação uteroplacentária ou fetal, existem estudos que se debruçaram sobre as diferentes partes em separado, havendo assim alguns dados que poderão servir de fonte e comparação para o trabalho que será desenvolvido, tal como a aplicação de técnicas já usadas e testadas.

A segunda fase consiste na criação de uma geometria que representa uma aproximação do sistema da circulação materna e uteroplacentária, utilizando o software SolidWorks (capítulo 4).

Com este modelo será possível passar à terceira fase, que consiste na simulação da circulação sanguínea, através do programa ANSYS Fluent, para diferentes condições de fluxo e pressão arterial, simulando casos de hipertensão arterial e pré-eclâmpsia (capítulo 5).

Após este estudo, espera-se produzir um modelo arterial que represente o sistema materno e que, através deste, seja possível simular os efeitos das variações da pressão arterial materna, no sangue que chega à circulação uterina e que vai irrigar a placenta.

### **2. Estado da Arte**

<span id="page-26-0"></span>A criação de um modelo do sistema vascular tem que ter em conta várias considerações, uma vez que consiste na simplificação de uma estrutura bastante complexa e que não tem um comportamento tão linear como seria desejado para aplicar os cálculos da dinâmica de fluídos. Desta forma, surge a necessidade de aplicar várias condições que têm sido analisadas em vários estudos realizados até agora.

Em trabalhos anteriores foram feitos modelos fractais de circulação sanguínea, utilizando cilindros retos e rígidos para representar os vasos, aproximando as paredes dos vasos como rígidas e com diâmetro constante em cada um dos seus segmentos. Através deste modelo é feita uma análise simplificada, constituída por um ou dois níveis de bifurcação e diâmetros um pouco elevados, próximos dos encontrados ao nível arterial. De acordo com a lei de Murray, considera-se que em cada bifurcação surgem dois novos vasos filhos. Embora este modelo possa ter uma geometria simples, esta é suficiente para que se consiga uma análise do fluxo sanguíneo aceitável, assumindo que o fluxo é laminar ao longo de todo o modelo fractal. Apesar o sangue ser um fluido não-newtoniano, se considerarmos o seu fluxo apenas em grandes artérias, em condições normais, este apresenta um comportamento próximo do de um fluido newtoniano. <sup>4</sup>

A realização de perfis de fluxo e pressão computorizados, representando valores saudáveis, podem ser usados para diagnóstico, fazendo a comparação com medições efectuadas em situações patológicas. Alguns destes perfis utilizaram parâmetros da geometria dos vasos (comprimento e raios de entrada e saída) obtidos através de medidas efectuadas directamente num indivíduo seleccionado, enquanto os valores da elasticidade das paredes e resistência periférica foram recolhidos de outros modelos realizados anteriormente.

Nas grandes artérias o fluxo e a pressão foram previstos em qualquer ponto ao longo dos vasos, no entanto, nas pequenas artérias a relação entre o fluxo e a pressão resultou das condições fronteira de saída nas grandes artérias.

Nas artérias sistémicas, o fluxo e a pressão são calculados usando as equações de Navier-Stokes, incompressíveis e assimétricas para um fluido newtoniano. Para que se consiga prever o fluxo e a pressão, os comprimentos e os diâmetros de todos os vasos têm que ser fieis à árvore arterial humana, o que justifica a obtenção destes valores através da imagem de ressonância magnética. O cálculo do fluxo e pressão, teve ainda que ter conta certas condições descritas pelas equações que garantam a conservação do momento e do volume e descrevam a influência do fluido nas propriedades complacentes das paredes dos vasos. A partir destes trabalhos foram obtidos os valores para o comprimento, L, raio de entrada, r $_{\rm t}$ , raio de saída, r $_{\rm b}$ , e raio mínimo,  $r_m$ , para vários segmentos da estrutura arterial humana, contidos na tabela 1.<sup>5</sup>

|                |                        |          |           |         | rmin |
|----------------|------------------------|----------|-----------|---------|------|
| Número         | Artéria                | $L$ (cm) | $rt$ (cm) | rb (cm) | (cm) |
| 1              | Aorta ascendente       | 7.0      | 1.25      | 1.14    |      |
| 5              | Arco da aorta          | 1.8      | 1.15      | 1.11    |      |
| $\overline{7}$ | Arco da aorta          | 1.0      | 1.11      | 1.09    |      |
| 9              | Aorta Torácica         | 18.8     | 1.09      | 0.85    |      |
| 11             | Aorta abdominal        | 2.0      | 0.85      | 0.83    |      |
| 13             | Aorta abdominal        | 2.0      | 0.83      | 0.80    |      |
| 15             | Aorta abdominal        | 1.0      | 0.80      | 0.70    |      |
| 17             | Aorta abdominal        | 6.0      | 0.79      | 0.73    |      |
| 19             | Aorta abdominal        | 3.0      | 0.73      | 0.70    |      |
| 20             | Ilíaca Externa         | 6.5      | 0.45      | 0.43    |      |
| 22             | Ilíaca Interna         | 4.5      | 0.20      | 0.20    | 0.01 |
| 3              | Subclávica             | 43.0     | 0.44      | 0.28    | 0.01 |
| 8              | Tronco Braquiocefálico | 43.0     | 0.44      | 0.28    | 0.01 |
| 4              | Carótida Comum         | 17.0     | 0.29      | 0.28    | 0.02 |
| 14             | Renal                  | 3.0      | 0.28      | 0.25    | 0.02 |

Tabela 1 - Comprimento e raios de segmentos da árvore arterial humana, adaptado de <sup>5</sup>. L representa o comprimento, rt o raio interno, rb o raio externo e rmin o raio mínimo.

Em 1958 Ian Donald começou a utilizar a ultra-sonografia nos exames de diagnóstico de ginecologia e obstetrícia. Desde aí tem havido uma grande evolução das técnicas utilizadas e das aplicações permitindo visualizar estruturas anatómicas importantes no desenvolvimento fetal e monitorar estruturas vasculares. Actualmente, no primeiro trimestre da gestação utilizase o Doppler pulsado e o Doppler colorido para avaliar o fluxo nos principais vasos do sistema uteroplacentário.

Por vezes, para analisar as principais artérias uterinas através do Doppler pulsado, é necessário identificá-las primeiro usando o Doppler colorido. Através das formas de onda da velocidade e medindo o índice de impedância, a velocidade média e o diâmetro dos vasos, consegue-se calcular o volume do fluxo total no útero. Foi demonstrado por vários estudos que em mulheres em que a gravidez se complicou por problemas de hipertensão, houve um aumento na impedância do fluxo uterino. Conclui-se ainda que a medição do volume do fluxo nas artérias uterinas é a melhor forma de aceder directamente à perfusão uterina.<sup>6</sup>

Através do Doppler transvaginal a cores é possível aceder à circulação uteroplacentária desde o início da gestação. A técnica de Doppler colorido é utilizada, uma vez que o Doppler pulsado não consegue detectar o fluxo em artérias tão pequenas. Assim, as ondas de velocidade são mostradas a cores, permitindo uma melhor percepção. Vários estudos têm sido feitos utilizando esta técnica, uma vez que permite a obtenção da velocidade do fluxo em 90% das grávidas com gestação entre a 4 e 18 semanas. Tem-se verificado que o fluxo e a impedância diminuem com a evolução da gravidez, havendo uma queda progressiva ao longo das artérias uterinas, radial e espiraladas. Por sua vez, a velocidade do sangue na artéria uterina aumenta com o tempo de gestação. Através das ondas de velocidade obtidas, o software adequado consegue calcular os índices de resistividade e pulsatilidade. Verifica-se que estes índices, nas artérias radiais e espiraladas diminuem ao longo da gestação. Nas artérias uterinas não há alterações significativas tanto da velocidade como nos índices de resistividade e pulsatilidade, no entanto, estes valores podem ser usados para descrever alterações de fluxo nestas artérias.<sup>7</sup>

Outro estudo, com importância para este trabalho, consistiu no estudo morfológico da circulação uteroplacentária usando o Doppler transvaginal colorido em mulheres saudáveis, grávidas pela primeira vez, no primeiro trimestre de gestação sem complicações clínicas. Nos dados recolhidos ao longo deste trabalho concluiu-se que o IP da artéria uterina diminui linearmente com o avanço da gestação, enquanto a velocidade máxima média e o pico da velocidade sistólica aumentam exponencialmente.<sup>8</sup>

As medidas e valores recolhidos na análise ecográfica podem ajudar-nos na criação de um modelo vascular, fornecendo valores de comprimento, diâmetro e propriedades hemodinâmicas dos vasos. Estes valores podem também servir de termo de comparação com os resultados das simulações resultantes de modelos baseados em valores existentes na literatura.

Como a ideia para esta dissertação surgiu após a realização de uma outra tese de mestrado, não posso deixar de referir aqui alguns dos métodos aplicados e resultados desse mesmo trabalho. O principal objectivo era a construção de modelos matemáticos que representassem o efeito das anastomoses no cordão umbilical. Os parâmetros que descreveram a geometria do modelo foram adquiridos através de medições, utilizando o paquímetro digital (comprimentos e diâmetros) e o software ArchiCAD (ângulos), efectuadas em moldes vasculares de placentas humanas de termo. A partir dos valores dos raios dos vasos foi possível calcular o fluxo de entrada em casa vaso, a partir da Lei de Murray. Através do software ANSYS-CFX, construíram-se vários modelos vasculares, tendo em conta os parâmetros da geometria medidos e os valores de fluxo calculados serviram como parâmetro hemodinâmico de entrada. Através deste modelo foi possível estudar o perfil das características do movimento do sangue ao longo dos vasos projectados. Os resultados obtidos demonstraram que as diversas estruturas vasculares encontradas, tais como os diferentes tipos de anastomose, não são aleatórias e contribuem para uma optimização do fluxo e perfusão ao nível do sistema fetoplacenta.<sup>9</sup>

## <span id="page-30-0"></span>**3. Conceitos Anatómicos**

Para criar um modelo arterial é necessário conhecer a anatomia e características histológicas das diferentes artérias que o constituem. É necessário recolher diâmetros, comprimentos, e espessuras existentes em estudos já publicados. Os ângulos das artérias entre si e as suas bifurcações podem ser aproximados através de imagens anatómicas existentes na literatura.

A simulação do fluxo sanguíneo no modelo criado requer que se tenham em conta as características do sangue enquanto fluido (fluxo, densidade, viscosidade) e os seus componentes biológicos.

Vários dos parâmetros referidos anteriormente têm que ser calculados, a partir de valores que conhecemos, através dos modelos físicos que descrevem a dinâmica de fluídos.

### <span id="page-30-1"></span>**3.1. Anatomia do Sistema Arterial**

Como um dos objectivos deste trabalho é a elaboração de um modelo da circulação de uma mulher grávida desde o coração até à placenta segue-se então uma descrição de toda a estrutura vascular envolvida.

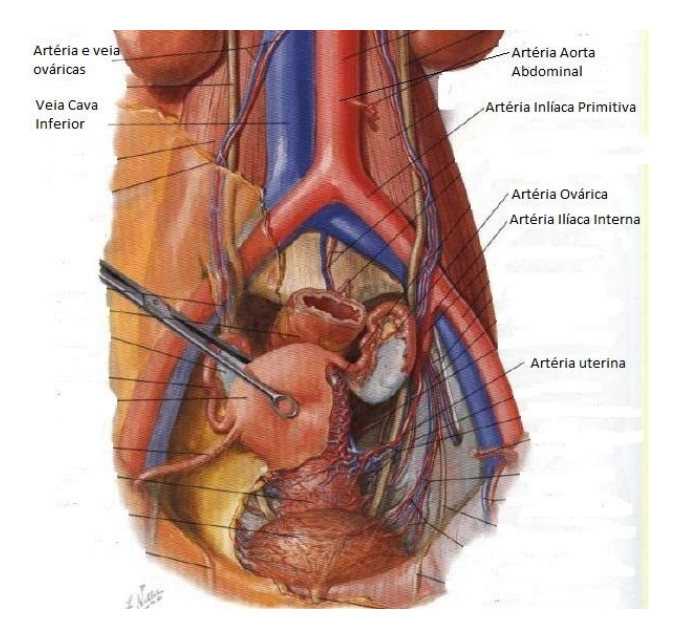

**Figura 1** – Vascularização do sistema reprodutor feminino (adaptado de  $<sup>1</sup>$ ).</sup>

O sistema (ver Figuras 1 e 2) inicia-se na com a artéria Aorta Ascendente que se transforma no Arco da Aorta, de onde saem três artérias (Subclávica, Carótida Comum e Tronco Braquiocefálico). Depois do Arco, vem a Aorta Toráxica e Aorta Abdominal, que se ramifica nas artérias Ilíacas Comuns (direita e esquerda). De cada Ilíaca Comum surgem as artérias Ilíacas Interna e Externa. Por sua vez a Ilíaca Interna bifurca na Divisão Posterior e Divisão Anterior, que dá origem às artérias Obturadora, Umbilical, Vaginal e Uterina, a partir da qual se forma toda a circulação sanguínea do útero.

Para o desenlace de uma gravidez saudável é necessário um fluxo sanguíneo uteroplacentário suficiente, realizado pelo crescimento e remodelação da circulação uterina e pela formação da placenta.<sup>10</sup>

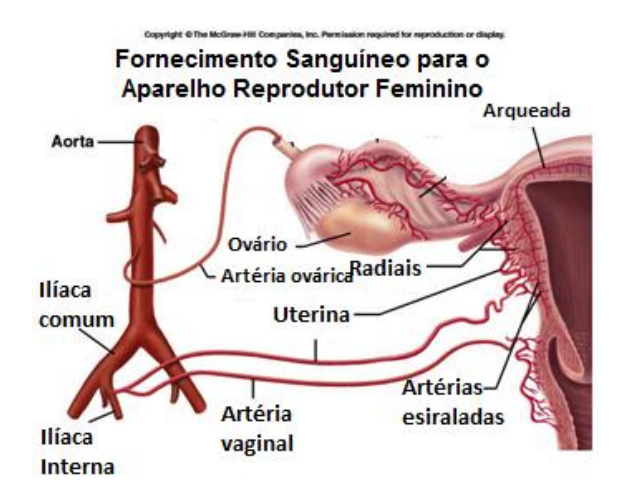

**Figura 2** – Circulação sanguínea do sistema reprodutor feminino (adaptado de  $33$ ).

Na circulação uterina (ver Figura 3), o sangue é distribuído bidireccionalmente, através de duas artérias ligadas por anastomose, em que uma das extremidades (as artérias Ováricas) tem origem na Aorta e a outra (as artérias Uterinas) tem origem nas artérias Ilíacas Internas. Esta estrutura anatómica bilateral proporciona ao útero uma fonte sanguínea dupla e uma redundância considerável em caso de oclusão. A partir destas artérias, surgem vasos perpendiculares que vão formar as artérias Arqueadas, de quais derivam as Radiais, que penetram no miométrio e se ramificam nas artérias Rectas e Espiraladas. As Espiraladas penetram ainda mais, formando capilares drenados por vénulas que aderem a veias maiores e entram na veia Cava Inferior.<sup>10</sup>

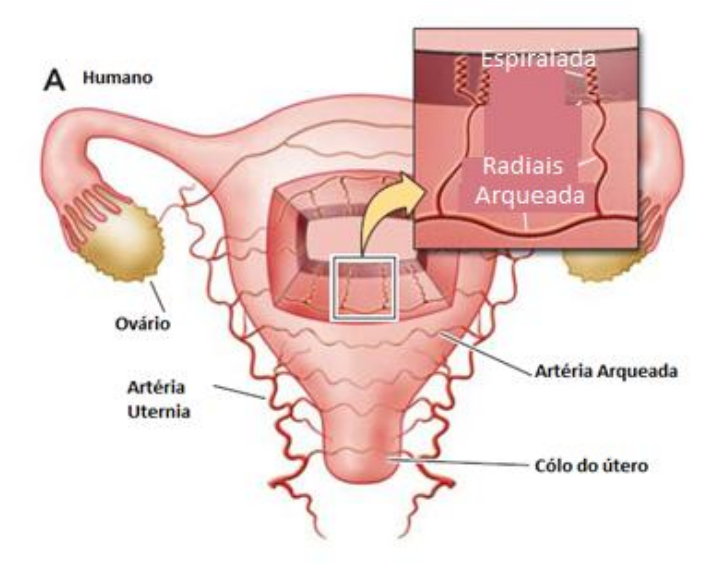

**Figura 3** – Circulação uterina (adaptado de  $^{10}$ ).

A circulação materna no espaço interviloso fica completamente estabelecida entre as 11 e as 12 semanas de gestação. O fluxo sanguíneo que entra no espaço interviloso é lento durante os primeiros estados de desenvolvimento, o que resulta numa pressão sanguínea baixa, uma vez que durante o desenvolvimento prematuro o nível de oxigénio na placenta é baixo.<sup>2</sup>

A parte da circulação materna da placenta inicia-se no miométrio do útero com as artérias espiraladas, segue para a placa basal, espaço interviloso (onde se dão as trocas com o sangue fetal) e volta à placa basal, de onde segue para o miométrio através das veias uterinas.

Ao longo da gestação as artérias uterinas sofrem uma diminuição da resistência e as artérias espiraladas sofrem uma adaptação extensiva, transformando-se em artérias uteroplacentárias abertas, que permitem o aumento do fluxo sanguíneo necessário para estabelecer um fornecimento nutritivo e respiratório adequado ao feto.<sup>11</sup>

### <span id="page-33-0"></span>**3.2. Medidas dos vasos**

Para desenhar o modelo anatómico foram recolhidas medidas das artérias decorrentes de diversos estudos. Os parâmetros recolhidos foram o raio, o comprimento e a espessura das paredes.

**Tabela 2** - Raios e comprimentos da árvore arterial desde a artéria Aorta até à artéria Ilíaca Comum (adaptado de  $12$ ).

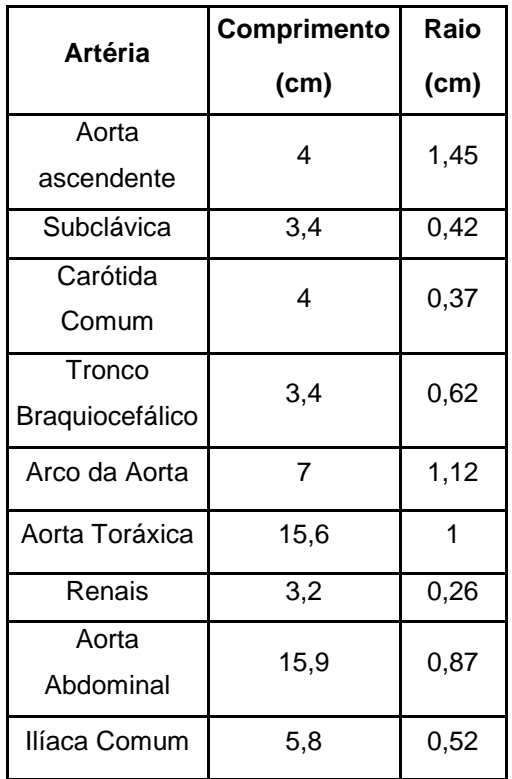

As medidas referentes à árvore arterial desde a aorta até à ilíaca comum, foram retiradas da literatura, tendo em conta os estudos de Avolio  $(1980)^{12}$ , que teve por base os trabalhos de Noordregraaf et al. (1963) e Westerhof et al.(1969). A compilação desses valores está representada na tabela 2.

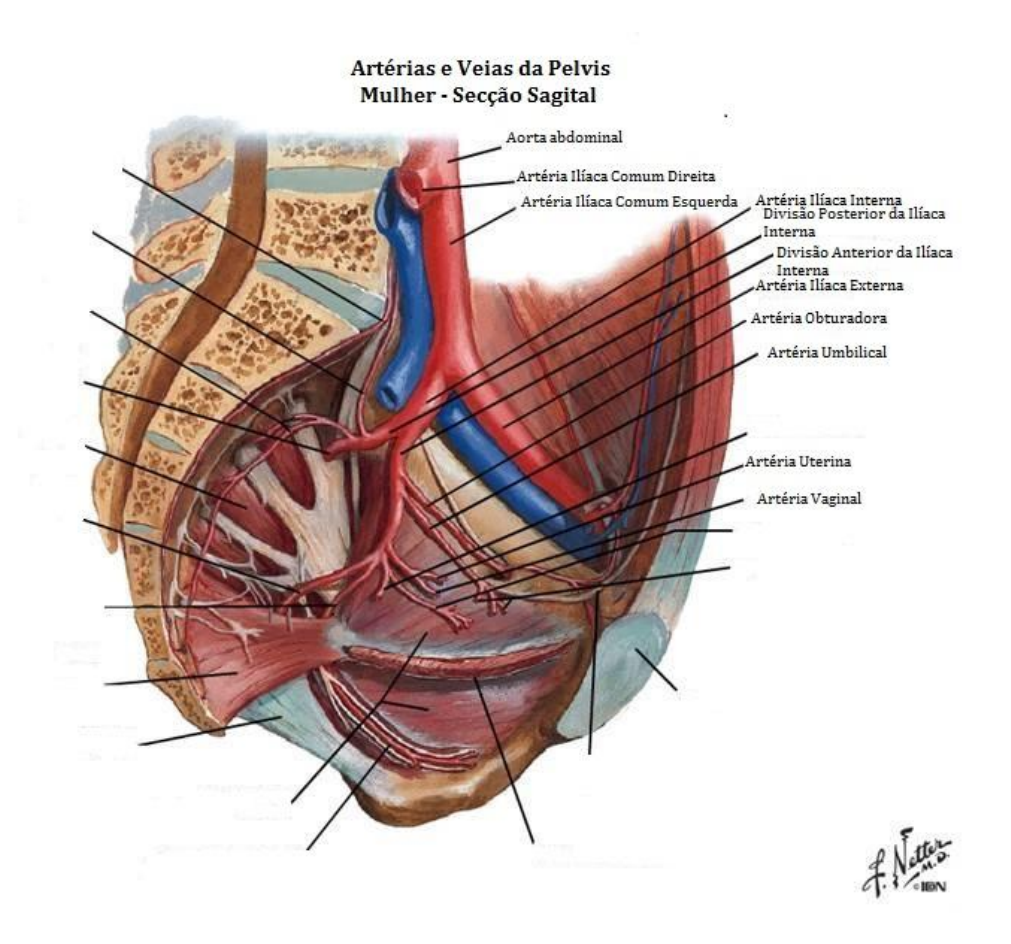

**Figura 4** - Secção Sagital das artérias e veias da pélvis da mulher (adaptado de <sup>1</sup>).

<span id="page-34-0"></span>**Tabela 3** – Raios e comprimentos da árvore arterial desde a artéria Ilíaca Comum até à artéria Uterina (adaptado de  $12$ ).

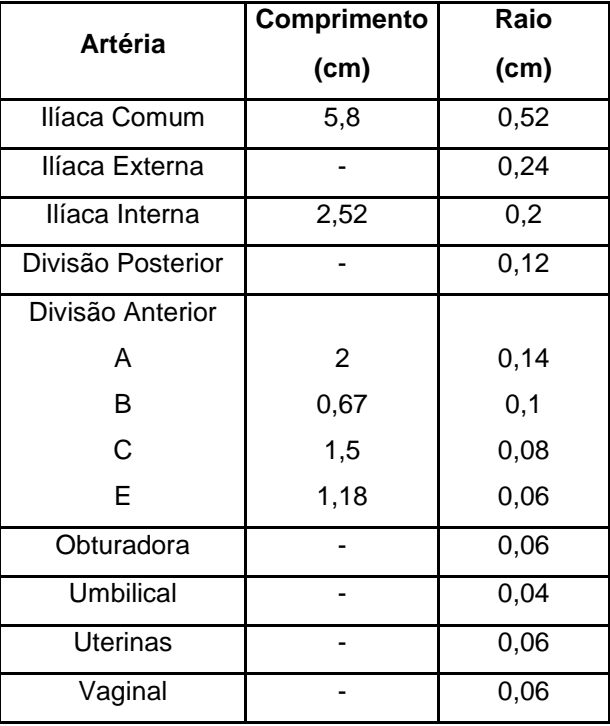

### <span id="page-35-0"></span>**3.3. Fisiologia do sistema Cardiovascular**

#### <span id="page-35-1"></span>**3.3.1. Ciclo Cardíaco**

O ciclo cardíaco é composto por circulação sistémica e circulação pulmonar, sendo apenas relevante para este estudo a primeira.

As variações de pressão produzidas dentro das aurículas e ventrículos originadas pela contracção do músculo cardíaco, são responsáveis pelo movimento do sangue, pois o seu movimento dá-se de zonas de alta pressão para zonas de baixa pressão. A aurícula esquerda contrai e, desta forma abre a válvula aurículo-ventricular e enche o ventrículo esquerdo. Não há fluxo para a aorta, até que a pressão ventricular seja maior do que a aórtica. A pressão do ventrículo começa a aumentar e, quando ultrapassa a pressão da aurícula a válvula auricoloventricular fecha.

Não há fluxo para a aorta, até que a pressão ventricular seja maior do que a aórtica. O aumento da pressão dentro do ventrículo prossegue e, quando excede a pressão da aorta (ao atingir cerca de 80 mmHg) a válvula semilunar aórtica abre e o sangue entra na aorta. A pressão no ventrículo continua a aumentar até aos 120 mmHg, aproximadamente, e a partir desse momento volta a descer até que fica abaixo da pressão aórtica e a válvula aurículo-ventricular fecha $13$ 

#### <span id="page-35-2"></span>**3.3.2. Débito Cardíaco**

Em repouso, o coração executa 72 batimentos por minuto e ejecta um volume sanguíneo de 70 ml, o que corresponde a uma quantidade total de sangue bombeado por minuto, o **débito**  cardíaco, de 5040 ml/min.<sup>13</sup>

O fluxo sanguíneo que entra na aorta ascendente é então igual ao débito cardíaco.

#### <span id="page-35-3"></span>**3.3.3. Pressão Aórtica**

Quando o sangue é ejectado do ventrículo esquerdo para a aorta, as paredes elásticas da aorta são distendidas, mantendo a pressão aórtica ligeiramente inferior à ventricular. Durante ao ciclo cardíaco a pressão aórtica, normalmente, varia entre 120 mmHg, na sístole, e 70 mmHg na diástole.<sup>14</sup>

A PAM na aorta é proporcional ao débito cardíaco e à resistência periférica -resistência total contra a qual o sangue tem que ser bombeado.<sup>13</sup>
#### **3.3.4. Pressão Arterial**

Nas artérias grandes e medianas, como a resistência ao fluxo é pequena, a pressão diminui pouco. No entanto, nas artérias pequenas e arteríolas verifica-se uma diminuição mais acentuada na pressão, pois estas são as principais zonas de resistência periférica contra as quais o coração bombeia. No fim das arteríolas a PAM está entre 30 e 38 mmHg, aproximadamente.<sup>14</sup>

## **3.4. Distúrbios Hemodinâmicos durante a Gravidez**

Os distúrbios na pressão arterial são as principais complicações durante a gravidez e a maior causa de mortalidade tanto da mãe como do feto. Estas variações na pressão arterial podem levar a diferentes patologias durante a gravidez, tais como hipertensão gestacional, préeclâmpsia e hipertensão crónica.

A **hipertensão** surge, mais frequentemente, devido ao aumento da resistência vascular, que pude dever-se a várias causas. O aumento do volume sanguíneo e o aumento intenso da viscosidade sanguínea, são outros factores que podem desenvolver hipertensão.<sup>15</sup>

A **hipertensão gestacional** caracteriza-se pela subida da pressão arterial, após 20 semanas de gestação, numa mulher que tinha a pressão arterial dentro dos valores normais. Pode surgir como uma pré-eclâmpsia precoce ou hipertensão crónica não diagnosticada.<sup>16</sup>

A **pré-eclâmpsia** surge quando, juntamente com a hipertensão se verifica também proteinúria (perda excessiva de proteínas) após as 20 semanas de gestação, numa mulher não-hipertensa antes da gravidez. Nestes casos a hipertensão define-se por uma elevação contínua da pressão arterial sistólica acima de **140 mmHg** ou da pressão diastólica acima de **90 mmHg**. Estudos recentes sugerem que um aumento contínuo de 30 mmHg na pressão sistólica ou 15 mmHg na diastólica em relação aos valores base do segundo trimestre de gestação, também é diagnosticado como pré-eclâmpsia.<sup>16</sup>

# **4. Conceitos Hemodinâmicos**

## **4.1. Características do sangue**

O sangue humano é composto por plasma e células em suspensão. Sendo que o plasma é composto essencialmente por água (90%), proteínas e substâncias orgânicas e inorgânicas.<sup>17</sup>

A viscosidade aparente do sangue depende de vários factores: a viscosidade do plasma, o hematócrito, o tamanho do vaso, a taxa de fluxo e a rigidez, deformação e agregação dos glóbulos vermelhos. Segundo o Efeito de Fahareus-Lindquist, a viscosidade aparente diminui à medida que o raio do tubo diminui, de onde se conclui que a viscosidade aparente do sangue é menor nos capilares do que nos grandes vasos.<sup>18</sup>

O hematócrito é a relação entre as células e o plasma. No sangue humano, o normal é cerca de 45%, o que corresponde a uma viscosidade de, aproximadamente, 4\*10<sup>-3</sup> Pa.s.<sup>4</sup>

Através da tabela 4 podemos ver alguns valores que caracterizam o sangue de mulheres com idade média de 37,8 +- 11,1 anos, com especial interesse para este trabalho a viscosidade do sangue, 4,92+-0,67 mPa.s, e a viscosidade do plasma, 1,38+-0,08 mPa.s .

A densidade do sangue é, aproximadamente, 1035 kg/m $^{\rm 3.17}$ 

A quantidade de sangue que passa numa secção de área, num dado instante designa-se fluxo sanguíneo.

O escoamento de um fluído pode ser **laminar**, se tiver velocidade constante, ou **turbulento**, com velocidade crítica.<sup>17</sup>

Define-se se um escoamento é laminar ou turbulento, consoante o valor do seu Número de Reynolds.

$$
Re = \frac{\rho v D}{\eta} \tag{4.1}
$$

Se Re estiver 0 e 200, o escoamento é laminar. Quando Re está entre 2000 e 2300, encontrase na transição de laminar para turbulento. A partir de 2300 o escoamento é turbulento.<sup>17</sup>

| Valores de viscosidade |                          |          |  |  |  |
|------------------------|--------------------------|----------|--|--|--|
|                        | Mulher                   | Р        |  |  |  |
| Idade, anos            | $37,8 + 11,1$            | 0,086    |  |  |  |
| Viscosidade do         |                          |          |  |  |  |
| Sangue, mPA.s          |                          |          |  |  |  |
| $100 \frac{1}{s}$      | $2,93 \pm 0,43$ < 0,0001 |          |  |  |  |
| 501/s                  | $3,94\pm0,50$            | < 0,0001 |  |  |  |
| 11/s                   | $4,92\pm0,67$            | 0,0002   |  |  |  |

**Tabela 4** – Valores da viscosidade do sangue da mulher, adaptado de <sup>19</sup>.

## **4.2. Equações da Dinâmica de Fluídos**

Para que o sistema vascular possa ser modelado, é necessário ter em conta algumas leis.

Segundo a Lei da Conservação da Massa, o fluxo no vaso de origem  $(Q_0)$  tem que ser igual ao fluxo total nos vasos resultantes de cada ramificação ( $Q_1$  e  $Q_2$ ), assumindo que o fluxo é constante em cada vaso. Esta ideia pode ser expressa pela Lei da Continuidade.

$$
Q0 = Q1 + Q2 \tag{4.2}
$$

O Princípio de Bernoulli descreve o comportamento de um fluido que se move ao longo de um tubo e traduz o princípio de conservação da energia. Se considerarmos um fluido incompressível, com fluxo permanente e desprezarmos todos os termos relacionados com a viscosidade, podemos garantir, através da Equação de Bernoulli, que a soma da pressão

estática cm a energia cinética e a energia potencial é constante, o que se traduz na Lei da Conservação da Energia.<sup>17</sup>

$$
p + \frac{1}{2}\rho v^2 + \rho gh = constante \qquad (4.3)
$$

## **4.3. Modelos hemodinâmicos**

#### **4.3.1. Modelo de Poiseuille**

Considerando um fluxo laminar de um fluido Newtoniano com velocidade constante através de um tubo rígido horizontal, que representa o segmento do vaso, a Lei de Poiseuille relaciona o fluxo Q com diferentes pressões nas duas extremidades do segmento Δp, com raio r, comprimento L e viscosidade n, que está relacionada com o hematócrito.<sup>17</sup>

$$
Q = \frac{\pi r^4}{8\eta} \left(\frac{\Delta p}{L}\right) \tag{4.5}
$$

Na presença de um fluxo laminar as camadas cilíndricas do líquido são expostas a uma fricção interna, que representa a resistência do fluxo.<sup>4</sup>

$$
R = \frac{8\eta L}{\pi L^4} \tag{4.6}
$$

A velocidade varia devido à fricção do fluído, sendo nula próximo das paredes e máxima no centro do vaso, formando um perfil parabólico.

Nas artérias pequenas, os modelos matemáticos da velocidade são, normalmente, baseados na equação de Poiseuille (4.5).

Quando o esoamento é laminar num vaso individual, ao passar por uma bifurcação, o perfil parabólico da velocidade é perturbado, o que requer uma correcção à equação de Poiseuille. A diferença de pressão ao longo do vaso passa a ser dada pela equação de Forchheimer, onde A<sub>1</sub>Q é a queda de pressão no perfil parabólico da velocidade no vaso e B<sub>1</sub>Q<sup>2</sup> representa a queda de pressão adicional causada pela forma do perfil parabólico da velocidade. $^{\rm 4}$ 

$$
\Delta p = A_1 Q + B_1 Q^2 = RQ + \rho \frac{0.639}{\pi r^4} Q^2 \tag{4.7}
$$

#### <span id="page-40-0"></span>**4.3.2. Lei de Murray ou do Cubo**

A lei de Murray baseia-se no facto de que o gasto energético dos sistemas fisiológicos tende sempre a ser mínimo.<sup>20</sup> No sistema vascular, as dimensões dos vasos são tais que garantem a minimização da energia necessária para manter o fluxo sanguíneo.

O Princípio da Energia Mínima é a lei que minimiza o gasto total de energia, equilibrando a energia perdida por fricção e a energia necessária para sustentar o volume de sangue total ao longo da árvore vascular. É estabelecida uma relação cúbica entre o raio do vaso de origem e os que se formam a partir deste, tendo em conta várias considerações: o fluxo tem que ser contínuo, com perfil parabólico laminar e exerce fricção constante na parede arterial; os vasos são rectos e rígidos e o fluxo sanguíneo é descrito pelas equações de Poiseuille para o fluxo ao longo de um tubo $^{21}$ ; o sangue é visto como um fluido Newtoniano com viscosidade constante.<sup>22</sup>

$$
Q = \frac{r^3 \pi}{4} * \sqrt{\frac{b}{\eta}}
$$
\n
$$
\tag{4.8}
$$

A geometria final do sistema vascular representa um balanço entre estes efeitos, com um **fluxo proporcional ao cubo do raio**, dado pela equação (4.8).

Os valores apresentados na tabela 5 correspondem a valores de fluxo medidos experimentalmente em mulheres não grávidas e grávidas de 30 e 36 semanas. Estes valores irão servir apenas como referência para comparar com os valores obtidos através das simulações.

**Tabela 5** – Valores de fluxo medidos experimentalmente e convertidos para fluxo mássico, em mulheres não-grávidas e grávidas de 30 e 36 semanas de gestação, adaptado de $^{29}\!.$ 

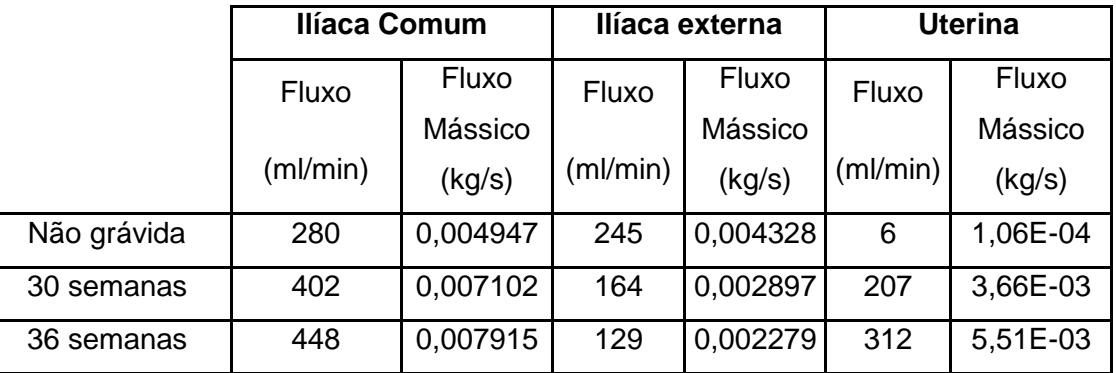

#### **4.3.3. Ângulos das Bifurcações**

A Lei da Continuidade, representada na equação (4.8), implica que o fluxo do vaso de origem,  $Q_0$ , seja igual à soma dos fluxos dos vasos formados após uma bifurcação,  $Q_1$  e  $Q_2$ , e permite deduzir uma relação para os raios do vaso original, r0, e os vasos após a bifurcação,  $r_1$  e  $r_2$ , conhecida como a Lei do Cubo (4.9).

$$
Q_0 = Q_1 + Q_2 \tag{4.8}
$$

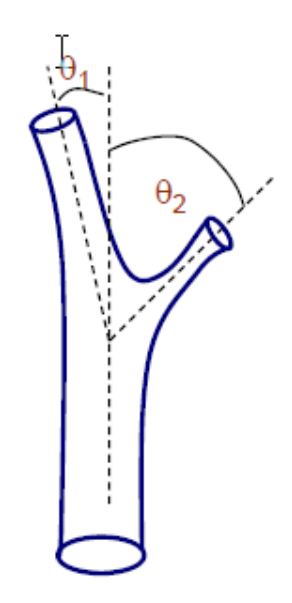

**Figura 5** – Representação dos ângulos,  $\theta_1 \in \theta_2$ , de uma bifurcação (adaptado de  $^{17}$ ).

$$
r_0^3 = r_1^3 + r_2^3 \tag{4.9}
$$

Considerando r<sub>1</sub>> r2, podemos calcular o Índice de Bifurcação equação (4.10)

$$
\alpha = \frac{r_2}{r_1} \tag{4.10}
$$

e a Razão das Áreas (equação 4.11)

$$
\beta = \frac{r_1^2 + r_2^2}{r_0^2} \tag{4.11}
$$

Os ângulos entre os vasos de uma bifurcação são aqueles que permitem uma optimização da potência necessária para que o sangue os percorra. Desta forma surge uma relação entre o coseno dos ângulos (representados na figura 5) e o Índice de Bifurcação. Essa relação é dada pelas equações (4.12) e (4.13).

$$
\cos \theta_1 = ((1 + \alpha^3)^{\frac{4}{3}} + 1 - \alpha^4) / (2(1 + \alpha^3)^{\frac{2}{3}})
$$
\n(4.12)

$$
\cos \theta_2 = ((1 + \alpha^3)^{\frac{4}{3}} + \alpha^4 - 1)/(2\alpha^2(1 + \alpha^3)^{\frac{2}{3}})
$$
\n(4.13)

# **5. Modelo Geométrico**

Utilizando um software adequado, consegue-se fazer a modelação tridimensional do sistema arterial em estudo. Por sugestão do Departamento de Mecânica da FCTUNL, foi utilizado o programa SolidWorks 2013, bastante utilizado na modelação tridimensional de estruturas de suporte à dinâmica de fluídos.

## **5.1. SolidWorks**

A construção de artérias e das suas bifurcações utilizando o SolidWorks requer a aproximação dos diversos componentes a sólidos geométricos e junção dos mesmos.

A estrutura é essencialmente composta por cilindros, desenhados a partir de círculos (que definem o raio do vaso) que percorrem linhas de apoio, através das quais se define os ângulos e direcções dos vasos. As junções e bifurcações entre as várias artérias são alteradas através de ferramentas do programa.

A primeira tentativa de modelação consistia em representar as artérias por cilindros e as suas bifurcações por esferas, no entanto, esta representação era bastante diferente da estrutura real das artérias e acabou por ser abandonada.

Numa parceria com o Departamento de Mecânica desta faculdade, foi-nos sugerida uma nova técnica de desenho das bifurcações, utilizando o comando Filet do SolidWorks. Este comando cria faces redondas internas ou externas, ao longo de uma ou mais arestas de um sólido ou superfície. Desta forma obteve-se um modelo geométrico com uma estrutura bastante mais próxima do real, com bifurcações suaves e contínuas, tal como se pode ver na figura 6.

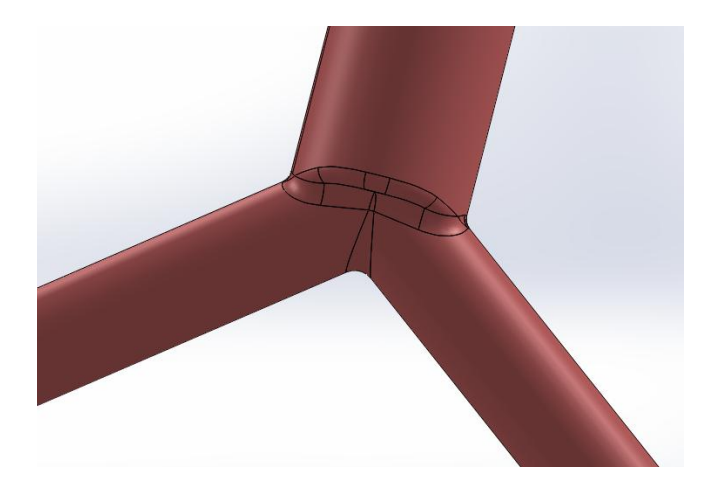

**Figura 6** – Representação da bifurcação entre a artéria Aorta e as Ilíacas Comuns, no modelo desenhado.

# **5.2. Cálculos e aproximações**

Os valores dos raios e comprimentos utilizados no desenho das várias artérias foram os apresentados nas tabelas 2 e 3. Foi também a partir destes valores que se calcularam os ângulos de cada ramificação.

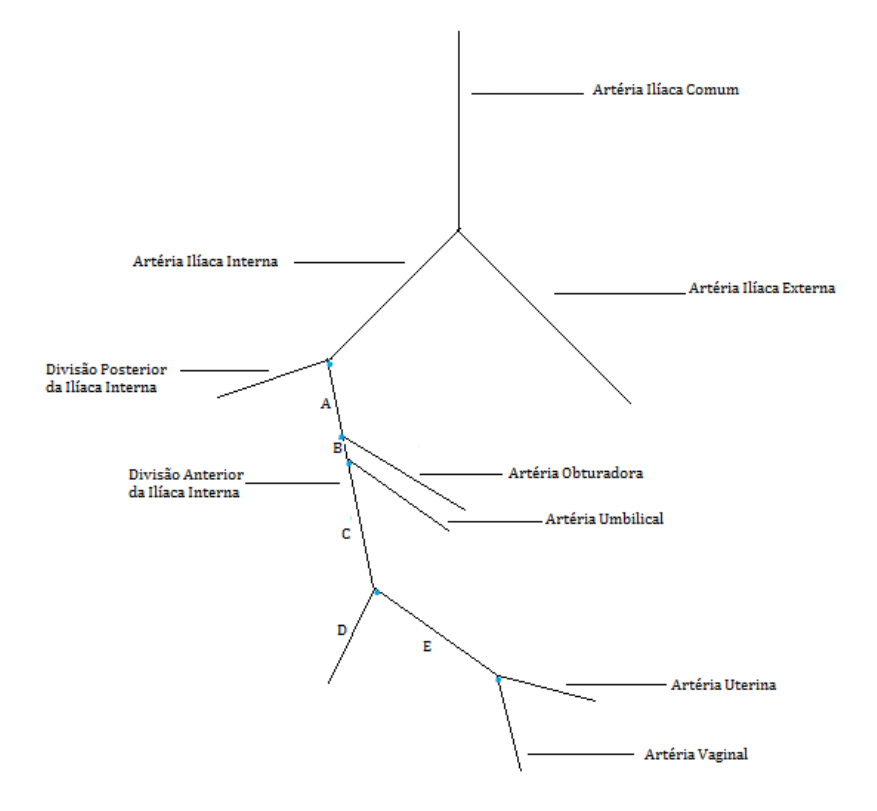

**Figura 7** – Modelo simplificado da zona pélvica do sistema arterial a desenhar.

De modo a facilitar o cálculo dos ângulos entre as artérias, foi elaborado um esquema arterial simplificado, representado na figura 7.

O cálculo dos ângulos foi feito com base na Lei do Cubo e Lei da Continuidade, aplicadas às bifurcações, e encontram-se na tabela 6. Foi ainda necessário fazer a conversão dos ângulos para a o SolidWorks, ou seja, os ângulos em relação à artéria de origem, passam a ser em relação ao ponto de referência do desenho do modelo. Os valores de ângulos utilizados no desenho estão assinalados na tabela 6.

**Tabela 6** - Cálculo dos ângulos entre os vasos, de acordo o método apresentado na secção [4.3.2.](#page-40-0) r1 e r2 representam os raios dos vasos que se ramificam a partir da mesma artéria de origem, em centímetros. Alpha é a razão entre r2 e r1. Teta1 e teta2 representam os ângulos dos vasos ramificados. SW1 e SW2 representam a conversão dos ângulos para SolidWorks. Teta total é a soma de teta1 e teta2.

| Bifurcações no Modelo De Circulação |                                                      |      |              |          |          |          |                 |                   |                 |                   |
|-------------------------------------|------------------------------------------------------|------|--------------|----------|----------|----------|-----------------|-------------------|-----------------|-------------------|
|                                     | r1                                                   | r2   |              |          |          | teta 1   | SW <sub>1</sub> | teta <sub>2</sub> | SW <sub>2</sub> | <b>Teta total</b> |
|                                     | <b>Artérias</b><br>alfa<br>cos teta1<br>(cm)<br>(cm) |      | cos teta2    | (graus)  | (graus)  | (graus)  | (graus)         | (graus)           |                 |                   |
| <b>Ilíacas</b>                      | 0,52                                                 | 0,52 | $\mathbf{1}$ | 0,79     | 0,79     | 37,47    |                 | 37,47             |                 | 74,93             |
| comuns                              |                                                      |      |              |          |          |          |                 |                   |                 |                   |
| <b>Ilíacas</b>                      |                                                      |      |              |          |          |          |                 |                   |                 |                   |
| externa (1)                         | 0,24                                                 | 0,2  | 0,83         | 0,87     | 0,7      | 29,68    | 240,32          | 45,47             | 315,47          | 75,15             |
| e Interna (2)                       |                                                      |      |              |          |          |          |                 |                   |                 |                   |
| <b>Divisões</b>                     |                                                      |      |              |          |          |          |                 |                   |                 |                   |
| Anterior A                          |                                                      |      |              |          |          |          |                 |                   |                 |                   |
| $(1)$ e                             | 0,14                                                 | 0,12 | 0,86         | 0,86     | 0,72     | 30,84    | 284,63          | 44,25             | 359,72          | 75,09             |
| Posterior                           |                                                      |      |              |          |          |          |                 |                   |                 |                   |
| (2)                                 |                                                      |      |              |          |          |          |                 |                   |                 |                   |
| Divisão                             |                                                      |      |              |          |          |          |                 |                   |                 |                   |
| <b>Anterior B</b>                   |                                                      |      |              |          |          |          |                 |                   |                 |                   |
| (1) e Artéria                       | 0,1                                                  | 0,06 | 0,6          | 0,95     | 0,52     | 17,89    | 302,53          | 58,59             | 226,05          | 76,48             |
| Obturadora                          |                                                      |      |              |          |          |          |                 |                   |                 |                   |
| (2)                                 |                                                      |      |              |          |          |          |                 |                   |                 |                   |
| Divisão                             |                                                      |      |              |          |          |          |                 |                   |                 |                   |
| Anterior C                          |                                                      |      |              |          |          |          |                 |                   |                 |                   |
| (1) e Artéria                       | 0,08                                                 | 0,06 | 0,75         | 0,9      | 0,64     | 25,51    | 328,03          | 49,95             | 252,57          | 75,46             |
| Umbilical                           |                                                      |      |              |          |          |          |                 |                   |                 |                   |
| (2)                                 |                                                      |      |              |          |          |          |                 |                   |                 |                   |
| $E(1)$ e D                          | 0,06                                                 | 0.08 | 1,333333     | 0,643422 | 0,902543 | 49,95256 | 278,08          | 25,50567          | 353,54          | 75,45823          |
| (2)                                 |                                                      |      |              |          |          |          |                 |                   |                 |                   |
| Vaginal (1)                         |                                                      |      |              |          |          |          |                 |                   |                 |                   |
| e Uterina                           | 0,06                                                 | 0,04 | 0,666667     | 0,931928 | 0,57813  | 21,26255 | 299,34          | 54,6809           | 223,4           | 75,94345          |
| (2)                                 |                                                      |      |              |          |          |          |                 |                   |                 |                   |

# **5.3. Geometrias**

Após a aplicação de vários métodos de desenho, conseguiu-se obter um modelo com uma estrutura relativamente próxima do sistema arterial da mulher.

O modelo obtido encontra-se representado nas figuras 8, 9 e 10 nas vistas isomérica, frontal e direita com a zona pélvica ampliada, respectivamente.

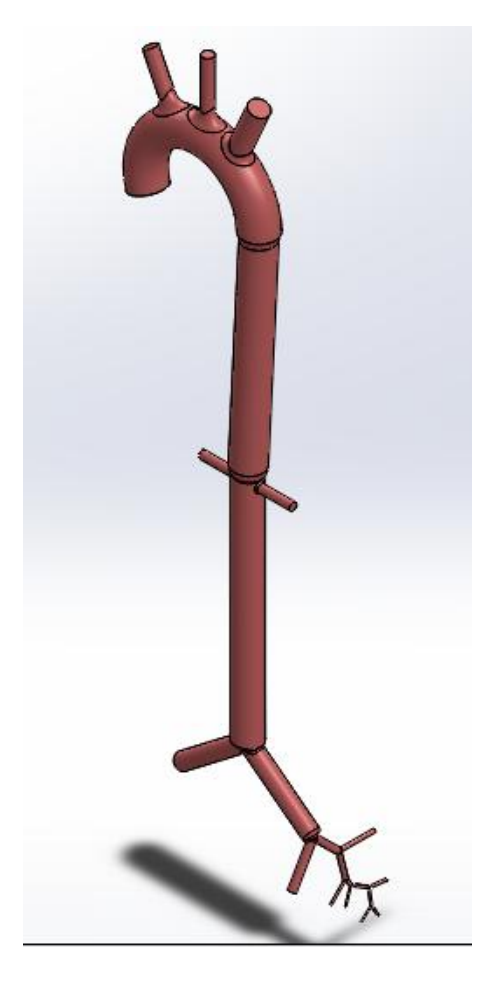

**Figura 8** – Vista isomérica do modelo arterial desenhado.

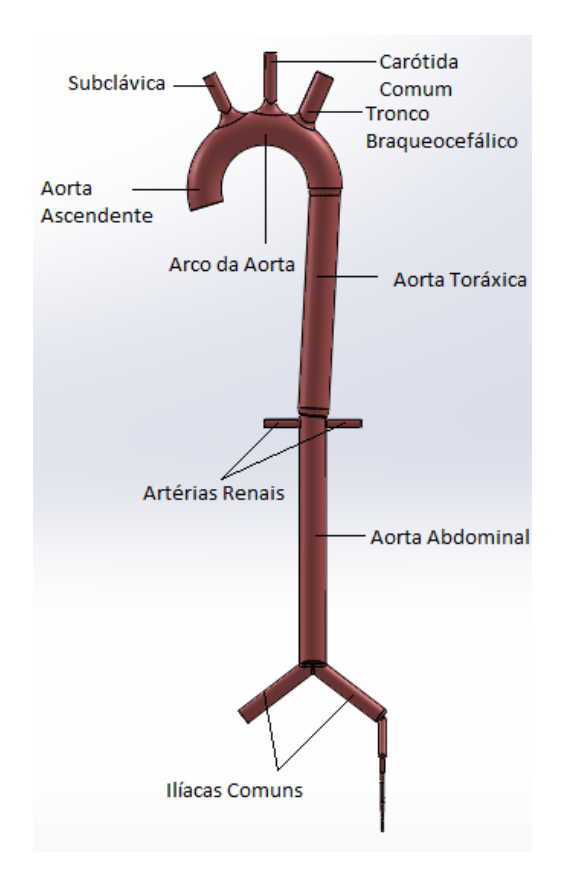

**Figura 9** – Vista frontal do modelo arterial desenhado, com legenda das artérias.

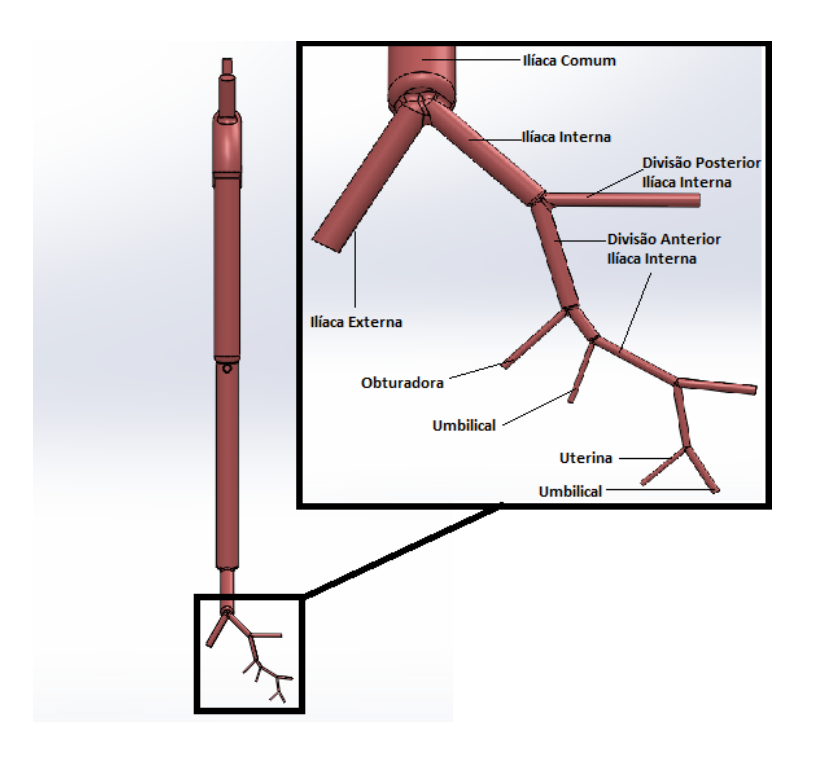

**Figura 10** - Vista direita do modelo arterial, com ampliação da zona pélvica legendada.

Devido à grande diferença entre as dimensões das artérias no início e no fim do modelo, não se conseguiu gerar uma malha adequada ao modelo completo.

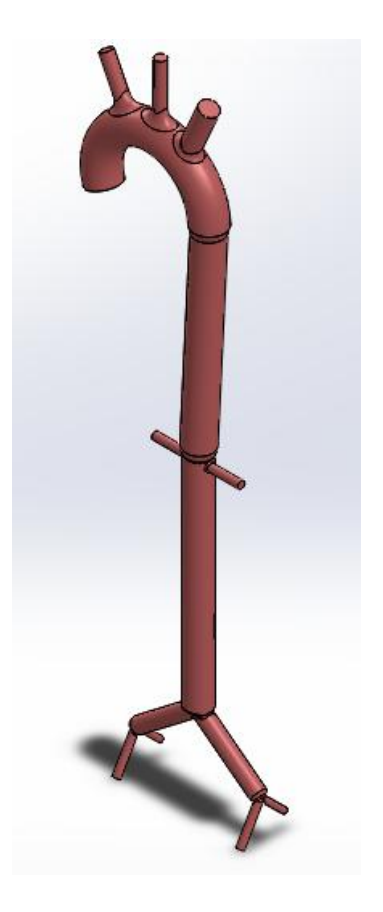

**Figura 11** – Vista isomérica da divisão do modelo arterial desenhado, desde a aorta até à ilíaca interna.

De forma a contornar este problema dividiu-se o modelo em dois: um com as artérias desde a aorta até à ilíaca interna (ver imagem 11) e outro que começa na artéria ilíaca interna e termina na artéria uterina (ver imagem 12).

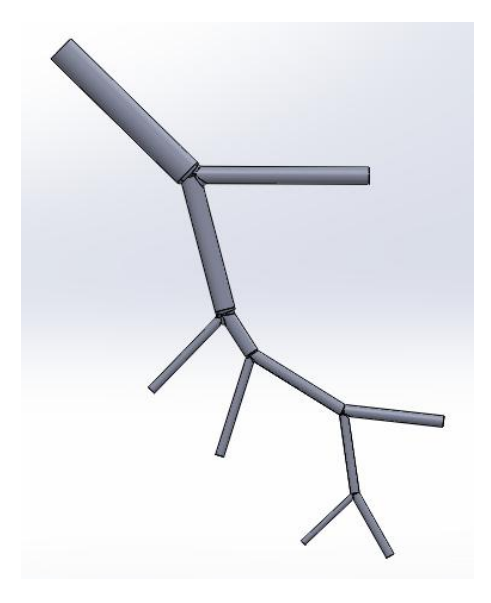

**Figura 12** - Vista direita da divisão do modelo arterial desenhado, desde a ilíaca interna até à uterina.

# **6. Simulação Hemodinâmica**

Esta constitui a última etapa desta dissertação e, consiste na simulação do fluxo de um fluido, com características semelhantes às do sangue, através do modelo arterial desenhado, apresentado no capítulo 4, utilizando o programa de CFD (Computational Fluid Dynamics) ANSYS.

# **6.1. ANSYS**

Esta é uma ferramenta de análise de elementos finitos bastante usada na indústria para simular a resposta de um sistema físico aos efeitos térmicos, electromagnéticos e da carga estrutural. É utilizado um método de elementos finitos para resolver as equações subjacentes e as condições fronteira associadas ao problema em questão.

#### **6.1.1. Ansys Fluent**

Nesta simulação, o sangue flui através do modelo geométrico arterial desenhado, a partir da aorta, até às várias artérias de saída.

Considera-se o sangue um fluído não-newtoniano e com um coeficiente de viscosidade não constante. De forma a modelar a viscosidade do sangue, utilizou-se o **modelo de Carreau**

(fluido Newtoniano, cuja viscosidade depende da tensão de corte)<sup>26</sup>. Considerando que o fluxo sanguíneo é cíclico e pulsátil, a velocidade de entrada é dada em função do tempo.

Variando a pressão ou o fluxo nas artérias de saída, podemos simular variações ao longo da gravidez.

Para executar uma simulação através do Ansys Fluent, é necessário que o modelo arterial seja processado nos vários módulos do programa - *Geometry*, *Mesh, Setup, Physics Setup* e *Results* - que serão apresentados em detalhe mais à frente neste capítulo.

## <span id="page-51-0"></span>**6.2. Condições Fronteira**

Antes de iniciar o processamento da simulação no Ansys Fluent, é necessário definir as condições fronteira do modelo, tal como os parâmetros a colocar na entrada e saída do modelo arterial.

#### **[6.2.](#page-51-0)1. Parede**

A condição fronteira mais fácil de definir é a parede do sistema arterial. Apenas temos que definir no modelo, a zona que corresponde à parede. Do ponto de vista físico, a velocidade apresenta um perfil parabólico, sendo zero junto à parede e máxima no centro do vaso.

#### **6.2.2. Entrada**

Como o sangue humano apresenta um fluxo pulsátil e cíclico, a velocidade do sangue à entrada das artérias não é constante, apresentando um perfil periódico no tempo. Cada período é constituído pela combinação de duas fases: sistólica e diastólica. Durante a fase sistólica, considerou-se que a velocidade apresenta um padrão sinusoidal, com um máximo de 0,5m/s e mínimo de 0,1m/s, mantendo este valor durante a fase diastólica. Considerou-se ainda que o coração humano, em repouso, tem uma média de 60 batimentos por minuto, o que corresponde a um período da velocidade de 1 segundo.

$$
v_{entrada} = \begin{cases} 0,5 \sin (2\pi[t+0.032]), & n < t \le n+0.436\\ 0,1, & n+0.436 < t \le n+1 \end{cases} \tag{5.1}
$$

$$
n=0,1,2\ldots
$$

Este modelo foi adaptado do modelo proposto nos trabalhos de Sinnot et al.<sup>27</sup> A expressão matemática da velocidade de entrada utilizada está descrita na equação (5.1) e representada graficamente com um período na figura 13.

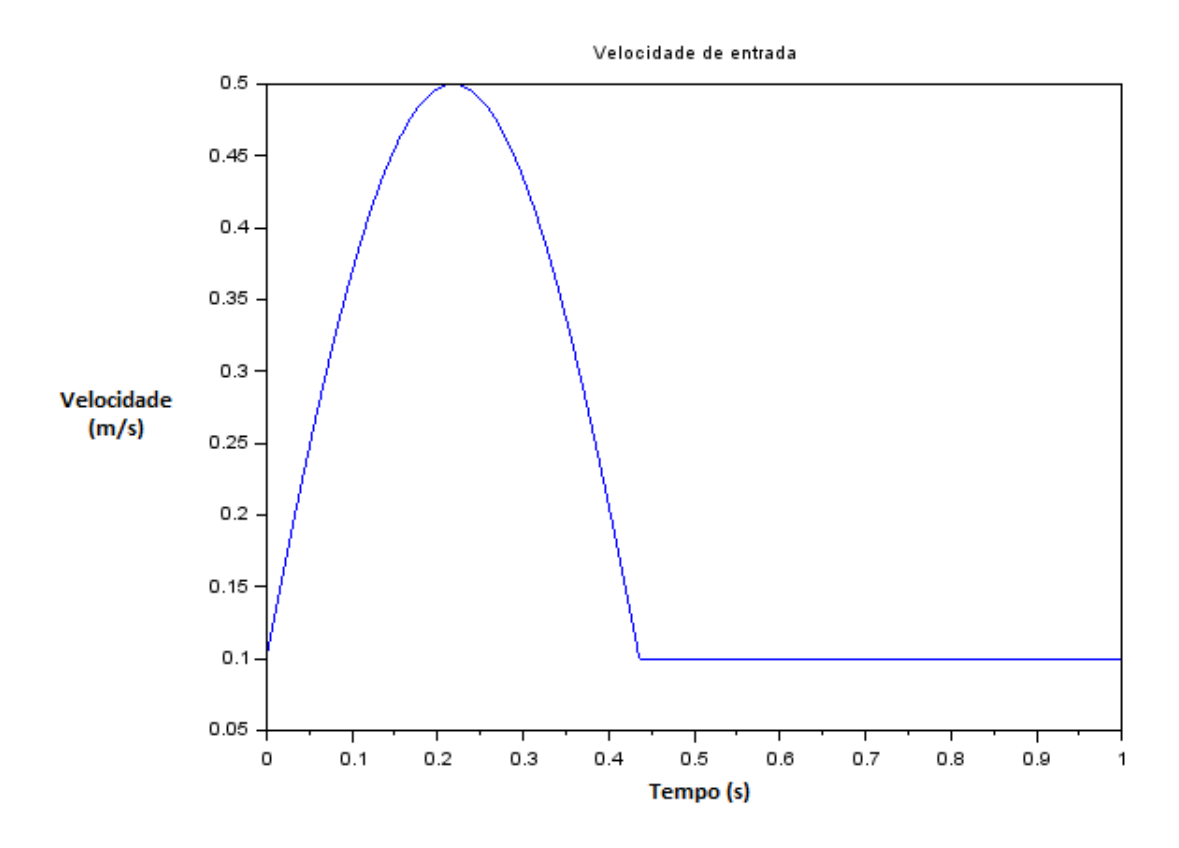

**Figura 13** – Representação de um período da velocidade de entrada que será aplicada nas simulações.

### **6.2.3. Saída**

Os valores de saída do modelo geométrico a simular, podem ser de dois tipos: podemos inserir valores de fluxo ou valores de pressão nas artérias de saída.

**Tabela 7** – Valores de pressão arterial média, para diferentes estados fisiológicos durante a gravidez, adaptado de <sup>28</sup>.

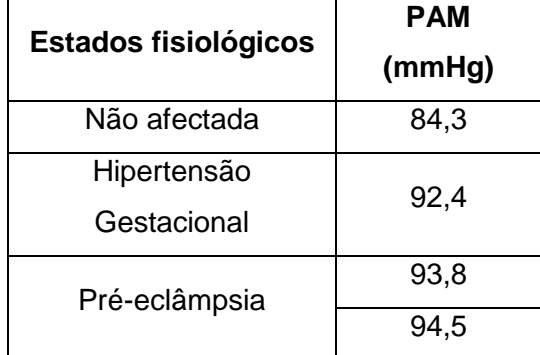

Os valores de pressão inseridos correspondem à pressão manométrica (Gauge *pressure*) do sangue, e resultam da média da pressão arterial em diversas situações fisiológicas, tais como hipertensão, hipotensão e pré-eclâmpsia, que têm por base valores recolhidos de estudos existentes na literatura, e representados na tabela 7. Estes valores serão introduzidos como parâmetro de saída a variar nas diversas simulações.

Podemos também definir o fluxo como valor de saída, utilizando o fluxo mássico, uma vez que as substâncias do sangue se movimentam ao longo das artérias como um único corpo.

### **6.3. Metodologia**

#### **6.3.1. Módulo** *Geometry*

É neste módulo que é gerada a geometria que será utilizada na simulação, a partir da importação de estruturas externas, criadas em Solid Works e apresentadas no capítulo 5.

Neste trabalho, as simulações foram executas em dois tipos de geometrias: uma constituída pelas artérias aorta, subclávica, carótida, tronco braquiocefálico, renais, ilíacas comuns, ilíacas externas e ilíacas internas; a outra estrutura é continuação da primeira no sistema arterial e é constituída pelas artérias ilíaca interna, porções posteriores e anteriores da ilíaca interna, obturadora, umbilical, vaginal e uterina.

#### **6.3.2. Módulo** *Mesh*

Antes de simular a circulação do sangue, ao longo do modelo arterial, é necessário criar uma **malha** adequada, de modo a permitir a execução dos cálculos necessários.

Dado que a malha divide o modelo em vários elementos, nos quais serão efectuados os cálculos computacionais, é necessário ter em conta o tamanho de cada elemento com que esta é criada. Nas artérias mais pequenas (da ilíaca interna à uterina), como o diâmetro destas é menor, é preciso gerar uma malha mais fina (com elementos de tamanho menor) do que nas grandes artérias (da aorta às ilíacas comuns).

Uma malha mais fina permite um maior número de **elementos** e **pontos nodais**, o que permite capturar adequadamente regiões onde o fluxo sanguíneo sofre variações rápidas em certas variáveis, tais como pressão, velocidade ou temperatura. <sup>30</sup>

O número de elementos e pontos nodais das malhas geradas para cada umas das geometrias estão representados na tabela 8.

**Tabela 8** – Número de nós e elementos das malhas geradas.

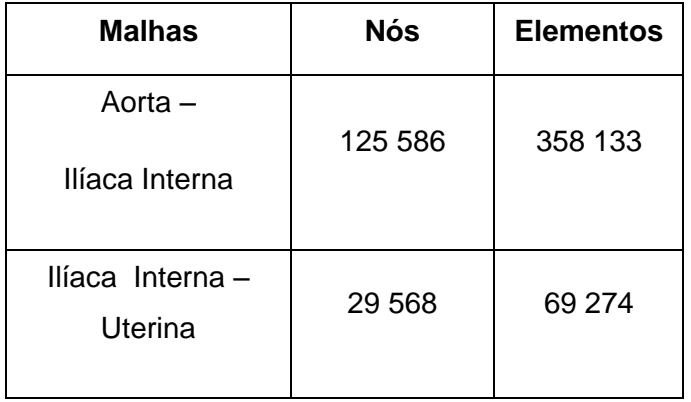

Para que possamos obter uma boa malha, é ainda necessário ter em conta a **inflação de camadas** (opção *Inflation*). Em CFD, o termo condição de não escorregamento na parede, refere-se ao facto da velocidade do fluido descer de forma não linear, até atingir a parede do vaso, onde assume o valor zero. De forma a capturar correctamente estas variações da velocidade junto à parede e obter resoluções mais precisas da camada limite, é necessário criar uma malha de inflação de camadas adequada ao modelo.

#### **6.3.3. Módulo** *Setup*

É neste módulo que se definem as condições físicas sob as quais a simulação irá correr. Todos os outros módulos permanecem contantes nas diversas simulações, e apenas este sofre alterações de simulação para simulação.

A primeira consideração a definir, é o material que percorre o modelo desenhado. Para isso é necessário criar um novo tipo de material fluído, que designaremos de sangue. Definimos a densidade do material como 1060 kg/ $m^2$  e a viscosidade é dada pelo Modelo de Carreau.

Em seguida é necessário definir as condições fronteira (menu *Boundary Conditions*). Na entrada seleccionamos a opção *velocity- inlet* e inserimos a função de velocidade, já descrita no início deste capítulo e um valor de pressão. Em cada saída seleccionamos a opção *pressureoutlet* e inserimos um valor de pressão.

Para que no fim da simulação possamos ver os perfis de velocidade, pressão e tensão de corte, é aqui que definimos as variáveis que é necessário guardar durante a simulação. Podemos ainda definir os gráficos que queremos visualizar enquanto a simulação corre, tal como fluxo e velocidade, nas saídas de interesse.

Por fim, definem-se as condições do menu *Run Calculation*, onde definimos a duração de cada *time step*, o número de *time steps* e o número máximo de iterações por cada *time step.* 

Ficam assim definidas todas as condições da simulação e está pronta a correr.

### *6.3.4.* **Módulo** *Results*

Após a simulação chegar ao fim, abrindo o módulo *Results,* podemos visualizar os vectores de velocidade e a variação da tensão de corte e pressão durante a simulação da circulação sanguínea em cada uma das geometrias, com base nos valores calculados durante a execução.

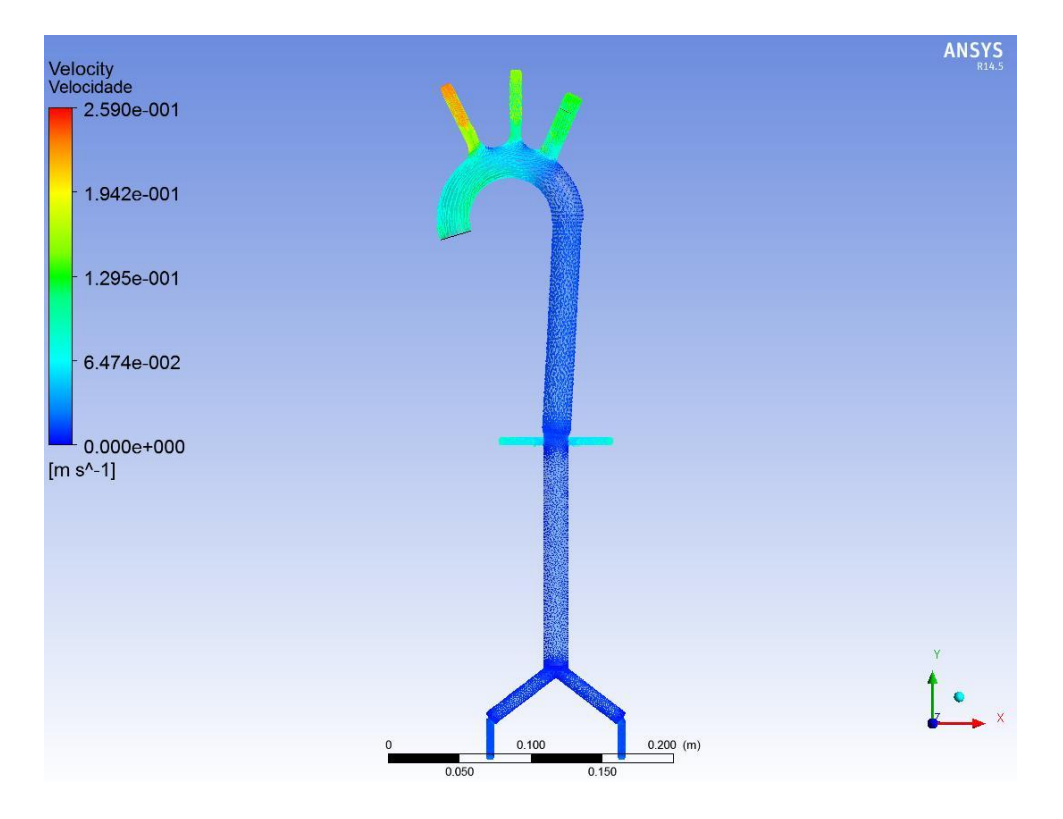

**Figura 14** – Vectores de velocidade do modelo Aorta – Ilíaca Interna, em m/s.

Nas figuras 14 e 15 estão representadas imagens, recolhidas num instante da simulação, que representam a variação da velocidade e tensão de corte no modelo Aorta – Ilíaca Interna, onde se verifica uma diminuição em ambos, à medida que o fluido percorre o modelo.

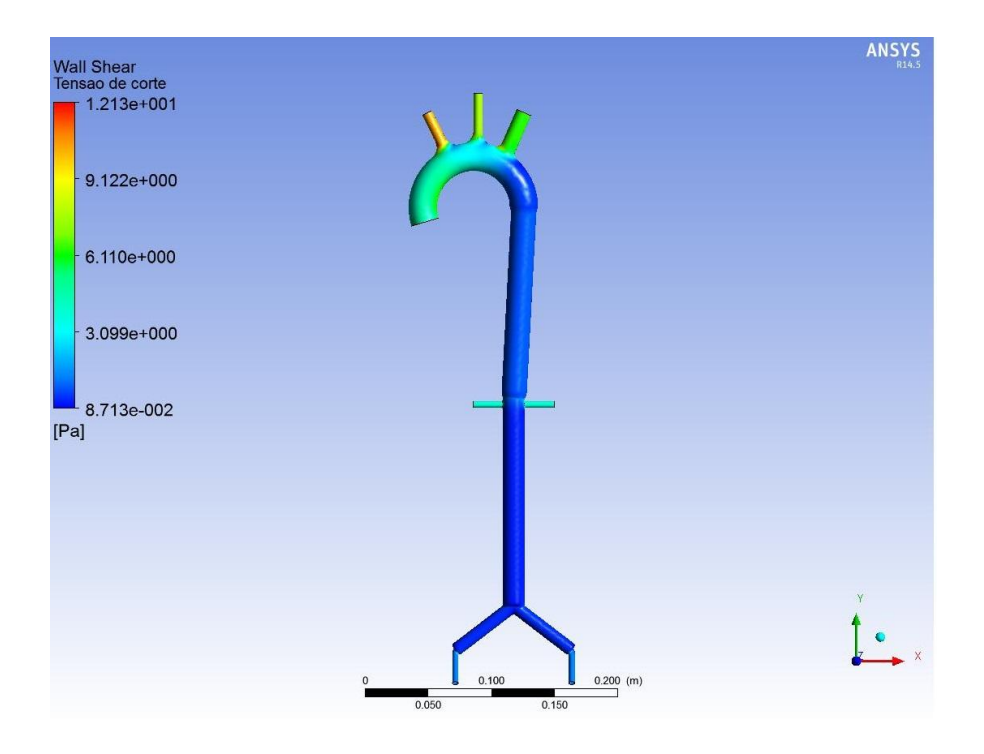

**Figura 15** – Variação da tensão de corte no modelo Aorta – Ilíaca Interna, em Pa.

Nas figuras 16 e 17 podemos ver imagens instantâneas da variação da velocidade e pressão no modelo Ilíaca Interna – Uterina.

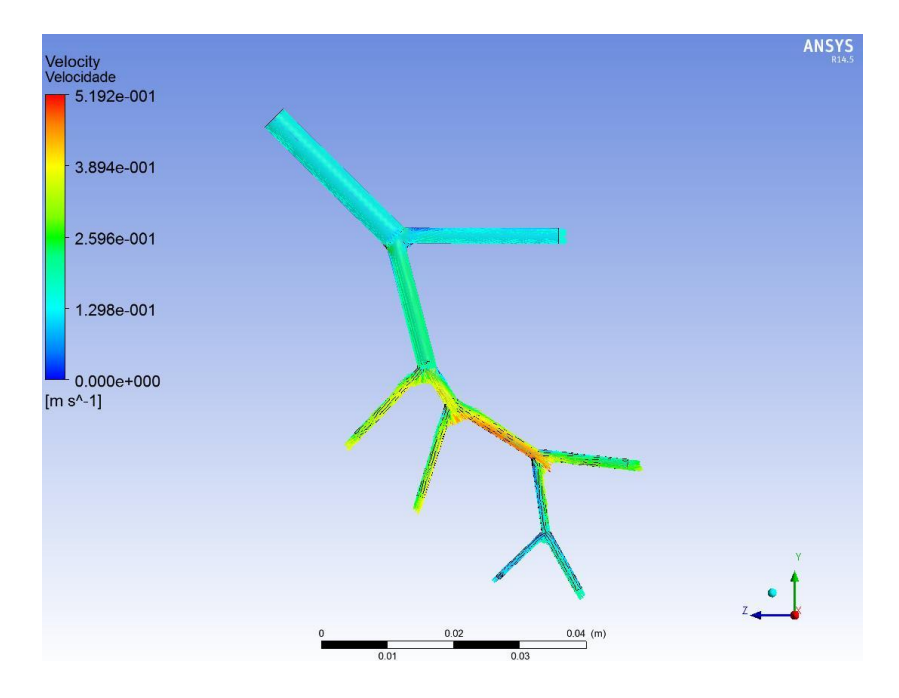

**Figura 16** – Vectores de velocidade do modelo Ilíaca Interna – Uterina, em m/s.

Nas figuras 16 verifica-se um aumento da velocidade do sangue nas bifurcações, apesar de chegar à artéria uterina já com uma velocidade mais reduzida.

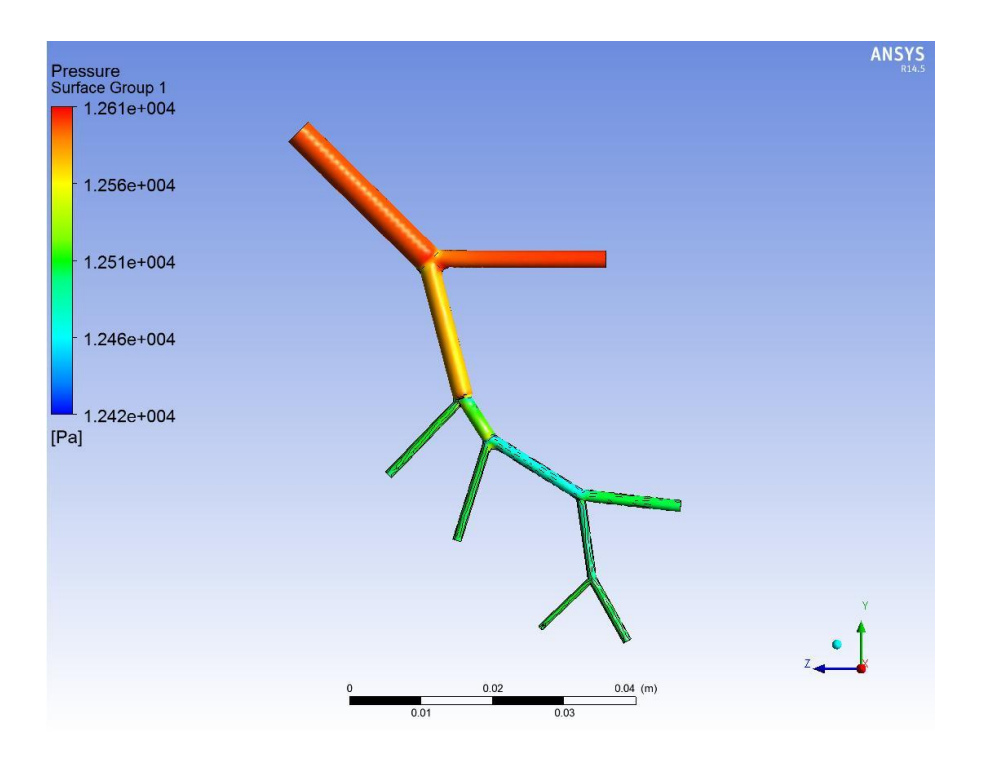

**Figura 17** – Variação da pressão no modelo Ilíaca Interna – Uterina, Pa.

A variação de pressão, na figura 17, mostra-nos que pressão é superior nas artérias maiores e que vai diminuindo ao longo do modelo, até às artérias mais pequenas.

# **7. Resultados e Discussão**

A simulação do modelo arterial **Aorta – Ilíaca Interna** foi executada em condições normais, utilizando como valores de entrada na aorta ascendente uma função de velocidade (descrita no capítulo 5) e pressão de 12443,4 Pa. Nas restantes artérias, definiu-se como pressão de saída 12265,7 Pa. Obtiveram-se os valores de fluxo (tabela 9), que foram comparados com alguns valores existentes na literatura. Calculou-se ainda a incerteza relativa, tendo-se verificado inferior a 50% em todos valores obtidos. O cálculo da incerteza permitiu validar o modelo construído e perceber que o fluxo obtido nas artérias ilíacas internas seria viável para inserir como parâmetro de entrada no modelo seguinte, uma vez que não foram encontrados valores de referência na literatura.

No modelo seguinte, **Ilíaca Interna – Uterina**, definiram-se como parâmetros de entrada, na artéria ilíaca interna, uma pressão de 12265,7 Pa e o fluxo, resultante da simulação efectuada no modelo anterior, de 0,0021957129 kg/s. Em todas as restantes artérias do modelo o parâmetro de saída foi apenas a pressão.

Efectuaram-se várias simulações, representando diversos estados fisiológicos de interesse para este estudo, já referidos anteriormente, para os quais foram recolhidos os valores de fluxo na saída. Na tabela 10 encontram-se os valores de fluxo obtidos na artéria uterina, para os valores de pressão de entrada típicos de grávidas saudáveis, hipertensas e com pré-eclâmpsia.

Com o aumento da pressão arterial na uterina, verificou-se também um aumento no fluxo. Dado que se manteve a pressão de entrada constante e a pressão de saída foi aumentando, a variação da pressão também aumentou, logo o aumento verificado no fluxo de saída é coerente

com a Lei de Poiseuille (capítulo 3.7.1), que relaciona o fluxo e a variação da pressão como directamente proporcionais.

Tabela 9 – Fluxo em ml/min, m<sup>3</sup>/s e kg/s, obtidos da literatura; fluxo em kg/s, m<sup>3</sup>/s e ml/min, obtido pelo método CFD; incerteza relativa entre os valores de fluxo da literatura e os valores obtidos.

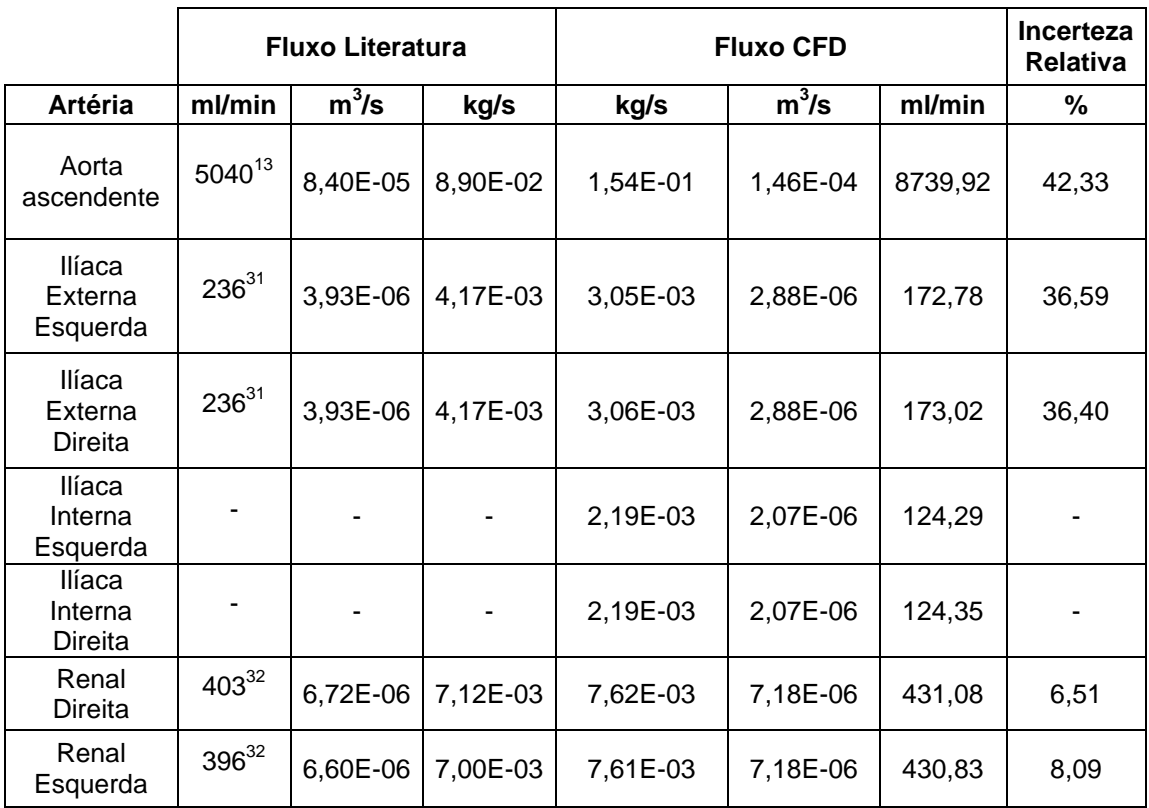

Através do gráfico da figura 18, que representa a relação entre a pressão e o fluxo nas diversas artérias do modelo Ilíaca Interna – Uterina, verifica-se também um aumento do fluxo à medida que a pressão aumenta, à excepção da artéria vaginal, que apresenta uma ligeira descida e em seguida sobe novamente. Esta variação pode ser devida a erros na geometria, uma vez que foi a única artéria em que se verificou esta situação.

**Tabela 10** – PAM em mmHg e Pa, na artéria uterina de mulheres grávidas saudáveis, com hipertensão e com pré-eclâmpsia; Fluxos obtidos na saída da artéria uterina, através da simulação no modelo Ilíaca Interna – Uterina, em kg/s, m $3/$ s e ml/min.

| <b>Estados</b><br>fisiológicos | <b>PAM</b><br>mmHg | <b>PAM</b><br>Pa | <b>Fluxo</b><br>kg/s | <b>Fluxo</b><br>$m^3/s$ | <b>Fluxo</b><br>ml/min |
|--------------------------------|--------------------|------------------|----------------------|-------------------------|------------------------|
| Saudável                       | 84,328             | 11239,1          | 2,97E-05             | 2,80E-08                | 1,68                   |
| Hipertensão<br>Gestacional     | 92,428             | 12319,0          | 3,06E-05             | 2,89E-08                | 1,73                   |
| Pré-eclâmpsia                  | 93,828             | 12505,6          | 4,44E-05             | 4,19E-08                | 2,51                   |

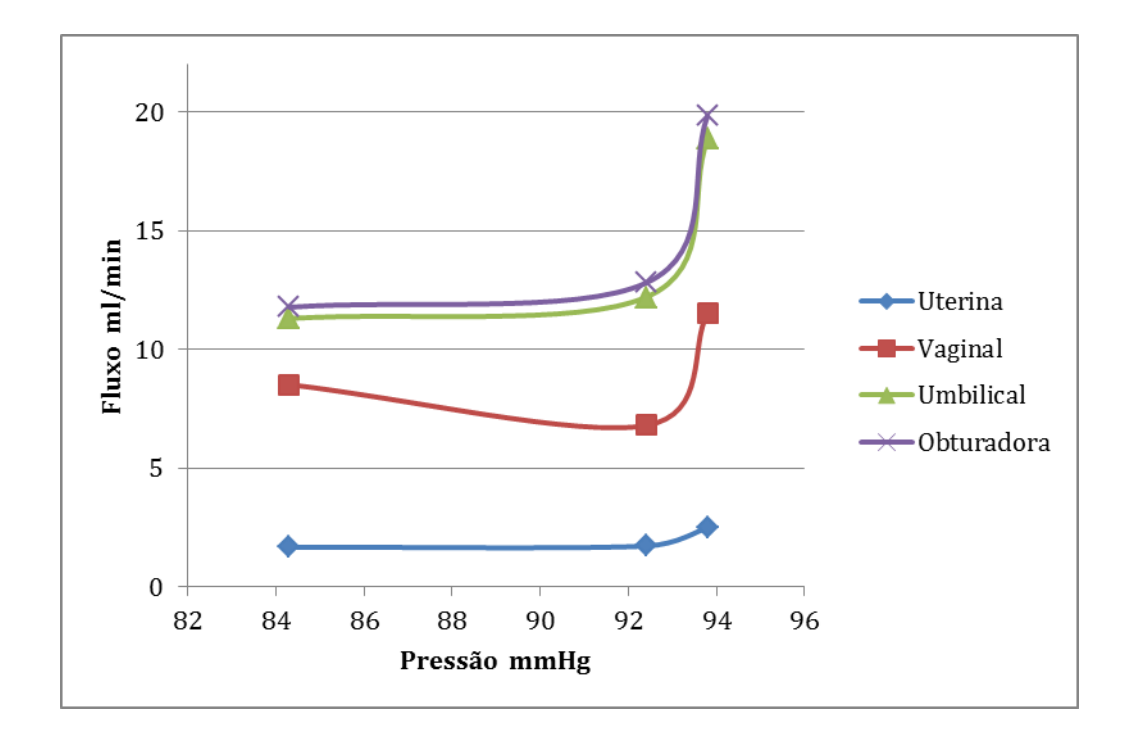

**Figura 18** – Gráfico representativo da relação entre a pressão e o fluxo na saída das artérias uterina, vaginal, umbilical e obturadora.

# **8. Conclusões e perspectivas**

### **8.1. Conclusões**

O principal objectivo deste trabalho consistia na modelação do sistema arterial mãe-placenta de modo a compreender as alterações hemodinâmicas que este sofre durante a gravidez. Este objectivo foi dividido em três partes, executadas em diferentes etapas.

A primeira etapa consistia no desenho tridimensional do sistema arterial deste a aorta ascendente até às artérias uterinas. Após uma intensa pesquisa, conseguiu-se recolher as medidas do raio e comprimento de todas as artérias existentes na árvore arterial em estudo. A partir destas medidas e de cálculos complementares dos ângulos entre as artérias, ficou definida a geometria do sistema a modelar. Nesta altura surgiu o primeiro problema: desenhar as artérias a três dimensões, com uma geometria semelhante à real. A primeira tentativa consistia em aproximar os vasos a cilindros e as bifurcações a esferas. Este modelo ficou bastante rudimentar, longe da geometria real e iria causar variações no fluxo, criando zonas de grande turbulência nas bifurcações. Experimentaram-se então novas técnicas de desenho, criando superfícies mais suaves nas ligações entre os vasos e o modelo tornou-se mais próximo do real.

Depois de terminado o modelo geométrico foi necessário importá-lo para o ANSYS, e preparar a geometria para a simulação. Nesta etapa surgiu um novo problema. Como a geometria era constituída por artérias com dimensões muito grandes e outras muito pequenas, resultava um erro na geração da malha, pois não se conseguiu produzir uma que se adequasse ao modelo completo. A solução encontrada para este problema consistiu na divisão do modelo em duas partes, de forma a gerar duas malhas diferentes, adequadas a cada modelo. Este processo acabou por atrasar todo o trabalho, pois foi necessário desenhar as novas geometrias e realizar mais simulações.

As simulações no primeiro modelo, Aorta – Ilíaca Interna, tinham como objectivo validar a eficácia do modelo e produzir um valor de fluxo na saída da artéria ilíaca interna, que seria o parâmetro de entrada no modelo seguinte. Para o modelo fosse validado, realizaram-se várias simulações, até se encontrar um método que devolvesse valores de fluxo, na saída, próximos dos recolhidos da literatura. Tal como já foi referido no capítulo 6, estes valores apresentaram uma incerteza relativa inferior a 50% em relação aos valores de referência, de onde se pode concluir que o modelo desenhado representa uma ferramenta válida para simular e recolher parâmetros hemodinâmicos, num contexto de investigação.

Após recolhido o fluxo de saída do modelo anterior, iniciaram-se as simulações no modelo Ilíaca Interna – Uterina. Nestas simulações foi necessário perceber quais os parâmetros que fariam mais sentido colocar na entrada e na saída, e como deveriam variar de forma que representassem as situações patológicas de interesse para este estudo. Dado que na literatura existem vários valores, medidos experimentalmente, da pressão arterial central e da pressão arterial periférica em situações de hipertensão e pré-eclâmpsia, foram estes os parâmetros introduzidos nas saídas do modelo. Como as variações na pressão arterial central são pouco significativas, os valores de entrada mantiveram-se constantes. Os valores de saída foram alterados em cada simulação, partindo de valores de pressão arterial normais, aumentando para valores típicos de hipertensão gestacional e pré-eclâmpsia.

Após cada simulação, foram recolhidos os valores de fluxo nas artérias obturadora, umbilical, vaginal e uterina. Comparando todos os dados recolhidos, percebeu-se que existe uma tendência para o fluxo aumentar, à medida que aumenta a pressão na artéria. Percebeu-se também que as artérias com raio inferior apresentam valores de fluxo inferiores aos das artérias de raio maior, o que coincide com as leis e modelos da dinâmica de fluídos.

Em geral, pode-se avaliar o resultado deste trabalho como positivo, uma vez que os resultados obtidos apresentaram incertezas relativas baixas e as relações verificadas entre os parâmetros introduzidos e recolhidos estão de acordo as leis da hemodinâmica.

Desta forma foram cumpridos os principais objectivos delineados no início deste estudo. No entanto, devido aos problemas encontrados ao longo do percurso, acabou por ser despendido mais tempo do que o esperado, e não se conseguiram realizar alguns estudos que se foi percebendo que também seriam interessantes para o tema em questão. Um estudo interessante seria a recolha de valores das velocidades sistólica e diastólica, de forma a calcular os índices de pulsatilidade e resistividade, que têm uma grande importância nas ecografias realizadas durante a gravidez.

### **8.2. Perspectivas futuras**

Todo o conhecimento gera necessidade de mais conhecimento, e todas as descobertas conduzem à ânsia de uma nova descoberta. Foi isto que aconteceu com o culminar deste estudo: a necessidade de que não se ficasse por aqui e se explorassem novos métodos e novas opções.

Após várias tentativas de melhorar o modelo desenhado, percebeu-se que apesar de este já possuir uma estrutura razoável para o presente estudo, existiam várias alternativas que poderiam ser aplicadas. Aplicar novas técnicas de desenho, de forma a tornar a estrutura dos vasos menos recta e suavizar a as bifurcações.

Seria também interessante tentar criar uma malha para o modelo completo, que não influenciasse os resultados obtidos, e que permitisse realizar simulações as simulações descritas anteriormente. Desta forma, introduzindo uma função de velocidade pulsátil, do género da introduzida neste estudo, seria possível obter uma velocidade também pulsátil na saída do modelo completo, sem que houvesse intervenção a meio do modelo. Sendo a velocidade de saída pulsátil, é possível obter as velocidades sistólica e diastólica, o que permite calcular os índices de pulsatilidade e resistividade. Com a obtenção destes índices seria possível verificar a forma como estes são influenciados pelas variações da pressão arterial periférica.

Numa fase mais avançada desta pesquisa, para que o modelo ficasse mais completo, sugerese a modelação das artérias que vão desde a uterina até à placenta. Durante este trabalho começou-se a desenvolver uma técnica de desenho das artérias espiraladas, que consistiu no desenho de tubos espiralados, com ligação em recta às restantes artérias. Este modelo não chegou a ser terminado, por falta de tempo, e por existirem problemas no modelo anterior que se tornaram prioritários.

No início da execução deste estudo, foi apresentado um póster (anexo A), numa reunião da Sociedade Anatómica Portuguesa, onde surgiu a ideia de fazer a modelação tridimensional do sistema arterial baseada em imagens de ressonância magnética. Fica então esta sugestão para possíveis estudos nesta área.

Porque a gravidez é o processo de criação da vida, e é durante este período que se formam os primeiros laços entre dois seres, deverá ser sempre uma preocupação e motivação para os criadores da ciência e do conhecimento. Por isso, espera-se que, um dia, estas perspectivas deixem de o ser e se tornem numa realidade científica.

- 1. Netter. *Atlas de anatomía humana*. 2nd ed. (Masson, ed.).; 1999. Available at: http://www.elsevier.pt/sites/default/files/elsevier/ficheros\_catalogo/P/2053/ PRIM\_PAGS\_ROHENPRELS.PDF. Accessed February 12, 2014.
- 2. Jaffe R, Jauniaux E, Hustin J. Maternal circulation in the first-trimester human placenta--myth or reality? *Am J Obstet Gynecol*. 1997;176(3):695– 705. Available at: http://www.ncbi.nlm.nih.gov/pubmed/9077631.
- 3. Detti L, Johnson SC, Diamond MP, Puscheck EE. First-trimester Doppler investigation of the uterine circulation. *Am J Obstet Gynecol*. 2006;195(5):1210–8. doi:10.1016/j.ajog.2005.12.047.
- 4. Gabryś E, Rybaczuk M, Kędzia A. Blood flow simulation through fractal models of circulatory system. *Chaos, Solitons & Fractals*. 2006;27(1):1–7. doi:10.1016/j.chaos.2005.02.009.
- 5. Olufsen MS, Peskin CS, Kim WY, Pedersen EM, Nadim a, Larsen J. Numerical simulation and experimental validation of blood flow in arteries with structured-tree outflow conditions. *Ann Biomed Eng*. 2000;28(11):1281–99. Available at: http://www.ncbi.nlm.nih.gov/pubmed/11212947.
- 6. Bower S, Vyas S, Campbell S, Nicolaides KH. Color Doppler imaging of the uterine artery in pregnancy: normal ranges of impedance to blood flow, mean velocity and volume of flow. *Ultrasound Obstet Gynecol*. 1992;2(4):261–265.
- 7. JURKOVIC D, JAUNIAUX E. Transvaginal color Doppler assessment of the uteroplacental circulation in early pregnancy. *Obstet …*. 1991;77:365– 369. Available at: http://journals.lww.com/greenjournal/Abstract/1991/03000/Transvaginal C olor\_Doppler\_Assessment\_of\_the.8.aspx. Accessed February 14, 2014.
- 8. Valentin L, Sladkevicius P, Laurini R, Söderberg H, Marsal K. Uteroplacental and luteal circulation in normal first-trimester pregnancies: Doppler ultrasonographic and morphologic study. *Am J Obstet Gynecol*. 1996;174(2):768–75. Available at: http://www.ncbi.nlm.nih.gov/pubmed/8623819.
- 9. Cunha V. Hemodinâmica na Anastomose Arterial da Placenta Humana. 2013. Tese de mestrado realizada na Faculdade de Ciências e Tecnologias da Universidade Nova de Lisboa.
- 10. Osol G, Mandala M. Maternal uterine vascular remodeling during pregnancy. *Physiology (Bethesda)*. 2009;24:58–71. doi:10.1152/physiol.00033.2008.
- 11. Carbillon L, Challier JC, Alouini S, Uzan M, Uzan S. Uteroplacental Circulation Development : Doppler Assessment and. 2001:795–799.
- 12. Avolio AP. Multi-branched model of the human arterial system. *Med Biol Eng Comput*.709–718.
- 13. Rod R. Seeley, Philip Tate TDS. Anatomia e Fisiologia. 3<sup>a</sup> ed. (Lusodidacta, ed.).; 2001.
- 14. Ganong. Fisiología Médica. 23<sup>a</sup> ed. (Editores M-HI, ed.). México; 2010.
- 15. McPhee, Stephen. Gannong W. *Pathophysiology of Disease: An*  Introduction to Clinical Medicine. 5<sup>ª</sup> ed. The McGraw-Hill Companies; 2006.
- 16. Witlin AG, Sibai BM, Department of Obstetrics and Gynecology, University of Tennessee, Memphis T. HYPERTENSION IN PREGNANCY : Current Concepts of Preeclampsia. *Annu Rev Med*. 1997.
- 17. Vassilenko V. Capítulo 7 Introdução à Hemodinâmica. Sistema circulatório. 2012. Slides de apoio à disciplina de Biomecânica e Hemodinâmica, leccionada na Faculdade de Ciências e Tecnologia da Universidade Nova de Lisboa.
- 18. Chaturani P, Biswas D. A comparative study of Poiseuille flow of a polar fluid under various boundary conditions with applications to blood flow  $+ v$ ) g -77 ( ra ) ,. 1984;445:435–445.
- 19. Rosenson RS, McCormick a, Uretz EF. Distribution of blood viscosity values and biochemical correlates in healthy adults. *Clin Chem*. 1996;42(8 Pt 1):1189–95. Available at: http://www.ncbi.nlm.nih.gov/pubmed/8697575.
- 20. Murray BCD. THE PHYSIOLOGICAL PRINCIPLE OF MINIMUMI WORK . I . 1926:207–214.
- 21. Beare RJ, Das G, Ren M, et al. Does the principle of minimum work apply at the carotid bifurcation: a retrospective cohort study. *BMC Med Imaging*. 2011;11(1):17. doi:10.1186/1471-2342-11-17.
- 22. Alarcón T, Byrne HM, Maini PK. A design principle for vascular beds: the effects of complex blood rheology. *Microvasc Res*. 2005;69(3):156–72. doi:10.1016/j.mvr.2005.02.002.
- 23. Mercé LT, Barco MJ, Alcázar JL, Sabatel R, Troyano J. Intervillous and uteroplacental circulation in normal early pregnancy and early pregnancy

loss assessed by 3-dimensional power Doppler angiography. *Am J Obstet Gynecol*. 2009;200(3):315.e1–8. doi:10.1016/j.ajog.2008.10.020.

- 24. Bourne TH. Transvaginal color Doppler in gynecology. 1991:359–373.
- 25. Detti L, Johnson SC, Diamond MP, Puscheck EE. First-trimester Doppler investigation of the uterine circulation. *Am J Obstet Gynecol*. 2006;195(5):1210–8. doi:10.1016/j.ajog.2005.12.047.
- 26. Bush MB, Department of Mechanical Engineering U of S. DRAG FORCE ON A SPHERE IN CREEPING MOTION THROUGH. *J Non-Newtonian Fluid Mech*. 1984;16(1984):303–313.
- 27. Sinnott M, Cleary PW. AN INVESTIGATION OF PULSATILE BLOOD GRID-FREE METHOD. In: *Fifth International Conference on CFD in the Process Industries*.
- 28. Poon LCY, Karagiannis G, Leal a, Romero XC, Nicolaides KH. Hypertensive disorders in pregnancy: screening by uterine artery Doppler imaging and blood pressure at 11-13 weeks. *Ultrasound Obstet Gynecol*. 2009;34(5):497–502. doi:10.1002/uog.7439.
- 29. PALMER, SUSAN K. MD; ZAMUDIO, STACY PhD; COFFIN, CAROLYN BS, RT, RDMS; PARKER, STEVE MD; STAMM, ELIZABETH MD; MOORE LGP. *Quantitative Estimation of Human Uterine Artery Blood Flow and Pelvic Blood Flow Redistribuition in Pregnancy*. The American College of Obstetrics and Gynecologists; 1992.
- 30. University C. SimCafe.org. 2015. Available at: https://confluence.cornell.edu/display/SIMULATION/Home.
- 31. Palmer SM. *Quantitative Estimation of Human Uterine Artery Blood Flow and Pelvic Blood Flow Redistribuition in Pregnancy*. he American College of Obstetrics and Gynecologists; 1992.
- 32. Greene ER, Venters MD, Avasthi PS, Conn RL, Jahnke RW. Noninvasive characterization of renal artery blood flow. *Kidney Int*. 1981;20:523–529.
- 33. Asoc. Prof. Nick Nicol. Female Reproductive System. *UCOL - Univers Coll Learn*. 2002. Available at: http://on-line.ucol.ac.nz/mt100/Female Repro.htm.

**9. Anexos**
# Anexo A

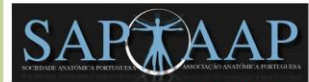

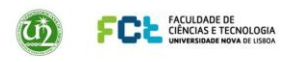

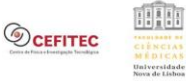

# Modelo geométrico e modelação da hemodinâmica em artérias uterinas humanas

Valentina Vassilenko<sup>1</sup> Andreia Serrano<sup>1</sup>, Vanessa Cunha<sup>1</sup>, Mª Alex, Bettencourt Pires<sup>2</sup>, Assunção O'Neill<sup>3</sup>, João G, O'Neill<sup>1,2</sup> .<br>Centro de Física e Investigação Tecnológica (CeFITec), Faculdade de Ciências e Tecnologia da Universidade NOVA de Lisboa, Caparica, Portuga : 2 Departamento de Anatomia, Faculdade de Ciências Médicas da Universidade NOVA de Lisboa, Lisboa, Portugal

3Anatomia e Otorrinolaringologia, Faculdade de Ciências Médicas da Universidade NOVA de Lisboa, Lisboa, Portugal w@fct.unl.pt

#### Introducão

a pré-eclamneja (PF) afecta cerca de 2% das gravidezes e é uma das principais causas de mortalidade e morbilidade perinatal e naterna. A pré-eclamnsia materna é uma doenca relacionada com a gravidez, caraterizada por um aumento da pressão arterial e que pode causar um aiustamento inapropriado das reacões imunitárias maternas e fetais.[1] Recentemente vários estudos com o uso da ecocardiografia bidimensional têm demonstrado que a PE é caracterizada por uma redução marcada no débito cardíaco materno e aumento da resistência periférica, enguanto que a fase pré-clínica da doenca é caracterizada por uma circulação hiperdinâmica de elevado fluxo arterial e baixa resistência vascular.

O objetivo do presente estudo é desenvolver o modelo computacional para obter os parâmetros hemodinâmicos relevantes na circulação materna e útero-placentária, constituída pelas artérias aorta, ilíacas comuns, ilíacas internas e uterinas.

### Método

A primeira etapa consiste na criação do modelo geométrico. Este modelo requer várias aproximações e generalizações de modo que permite optimizar o cálculo numérico dos parâmetros hemodinâmicos por métodos de Dinâmica de Fluidos Computacional (CFD), mas que também melhor represente a morfologia e anatomia do sistema circulatório materno-uterino. A partir de dados presentes na literatura [2], foi possível recolher os valores correspondentes aos diâmetros e comprimentos das artérias uterinas e todas as que as precedem e influenciam o comportamento do sangue dentro destas. O nosso modelo começa na aorta, a primeira artéria a receber o sangue materno e onde é possível medir experimentalmente a pressão central; termina nas artérias uterinas, onde se inicia a circulação uteroplacentária e, a partir daqui todas as restantes artérias têm dimensões bastante reduzidas, sendo consideradas em aproximação do modelo resistivo. No nosso modelo geométrico consideramos que a aorta tem uma diminuição de diâmetro uniforme e que todas as outras artérias têm diâmetros constantes. Para cálculo númerico o modelo foi elaborado em formato 3D, utilizando o software de desenho auxiliado por computador AutoCad® (Autodesk)

#### **Resultados**

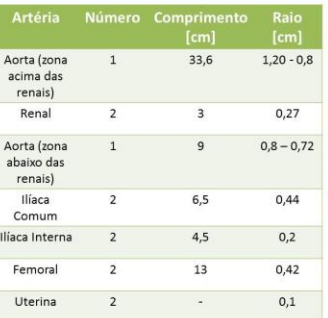

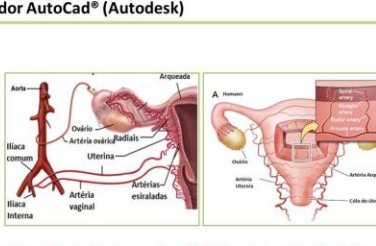

Figura 1 - Circulação sanguínea do sistema reprodutor feminino (adapatado de [3] e de [4]).

A tabela 1 contém os valores obtidos experimentalmente por medições em imagens de ressonância magnética [2] e quais foram tidos em conta na construção do modelo tridimensional elaborado com AutoCad (Fig. 2).

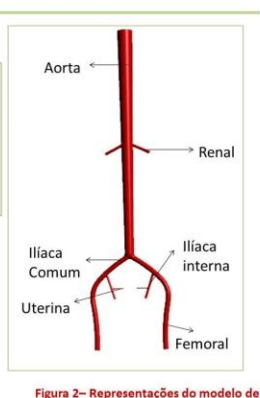

Tabela 1 - Medidas dos comprimentos e raios de<br>artérias presentes no modelo de circulação. [2]

### Conclusões e Trabalho Futuro

O modelo geométrico vai ser essencial para o cálculo numérico.

Os valores da hemodinâmica macrovascular, nomeadamente nas femorais e artérias ilíacas internas, podem ser determinantes na previsão dos fluxos na circulação uterina. Na 2ª etapa do trabalho pretende-se correlacionar os principais parâmetros

hemodinâmicos, tais como o fluxo, pusatilidade e pressão arterial , obtidos por<br>simulações numéricas através do programa ANSYS®-CFX, com variação dos dados morfológicos uterinos.

#### **Agradecimentos**

Os autores agradecem ao Ricardo Carvalho pela ajuda com AutoCad<sup>®</sup> e o suporte financeiro do Projecto Estratégico PEst-OE/FIS/UI0068/2011 - CEFITEC.

circulação tridimensional.

## **Referências**

[1] A. Steinborn, C. Sohn, C. Savehli, A. 14. Selembury, C. Solmiy, C. Sayeriniy, Alik Nederhut, E. Schmitt, and M. Kaufmann.<br>Clinical mmunology. Vol. 100, No. 3,<br>September, pp. 305–313, 2001.<br>[2] M. S. Olufsen, C. S. Peskin, W. Kim, Erik M. Pedersen, A. Nadim, J. Larsen, Annals M. Pedersen, A. Nadim, J. Larsen. Annals<br>1831–1299, 2000.<br>1281–1299, 2000.<br>1311–1299, 2000.<br>|- Jenale Reproductive System. *UCOL*<br>|- Jenale Reproductive System. *UCOL*<br>|- Univers Coll Learn. 2002. R. Trovano J. Am J Obstet Gynecol. 2009;200(3):315.e1-8.